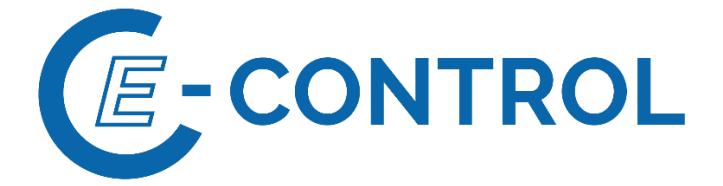

**Entwurf**

# **Sonstige Marktregeln Gas**

# **Nominierungen (Kapitel 3)**

**Marktgebiete Tirol und Vorarlberg**

**VERGLEICHSVERSION**

Version 3, Oktober 2022

gültig ab 1. Oktober 2022, 6:00 Uhr

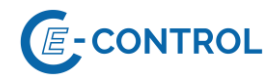

### **Inhalt:**

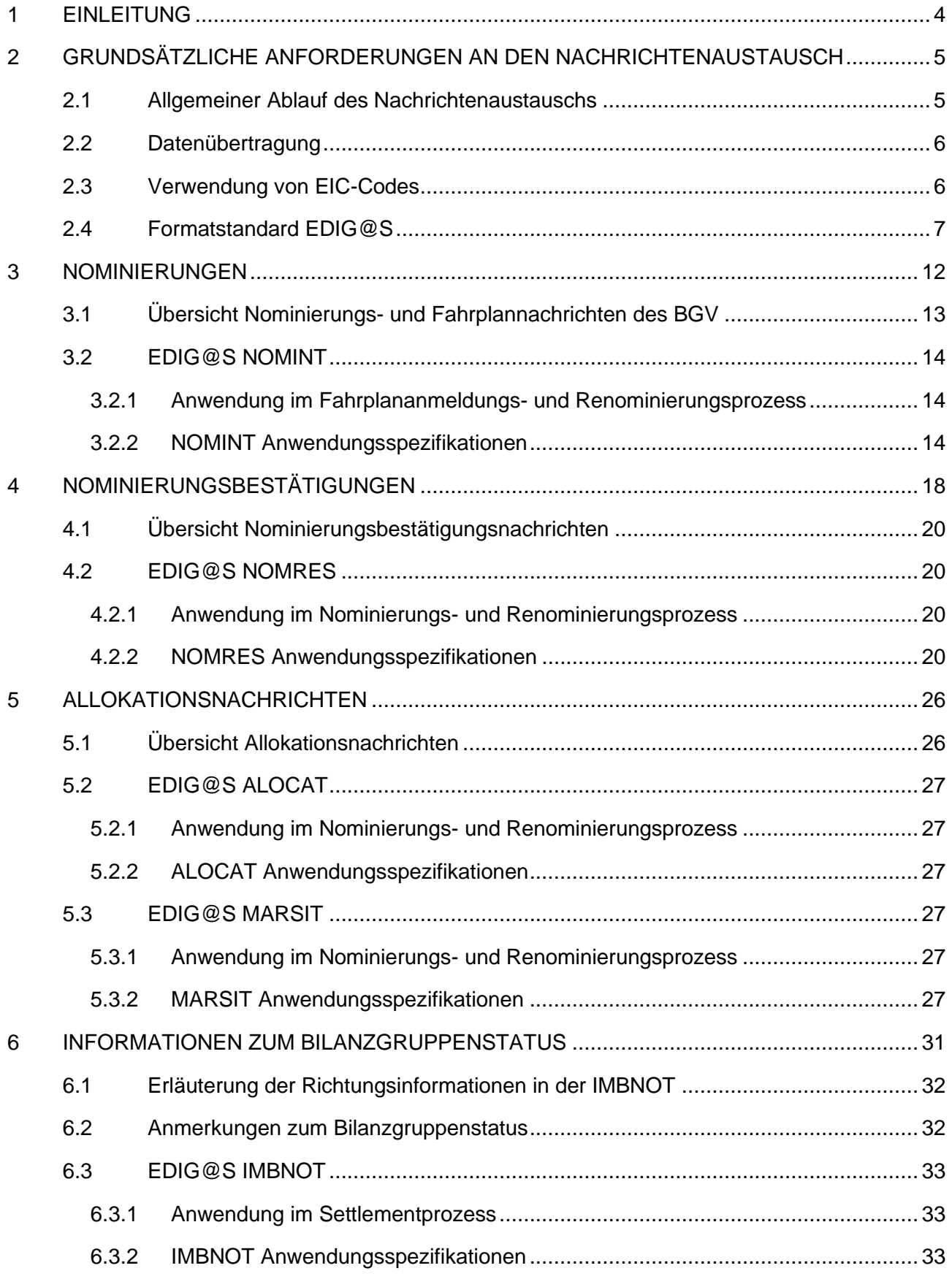

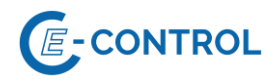

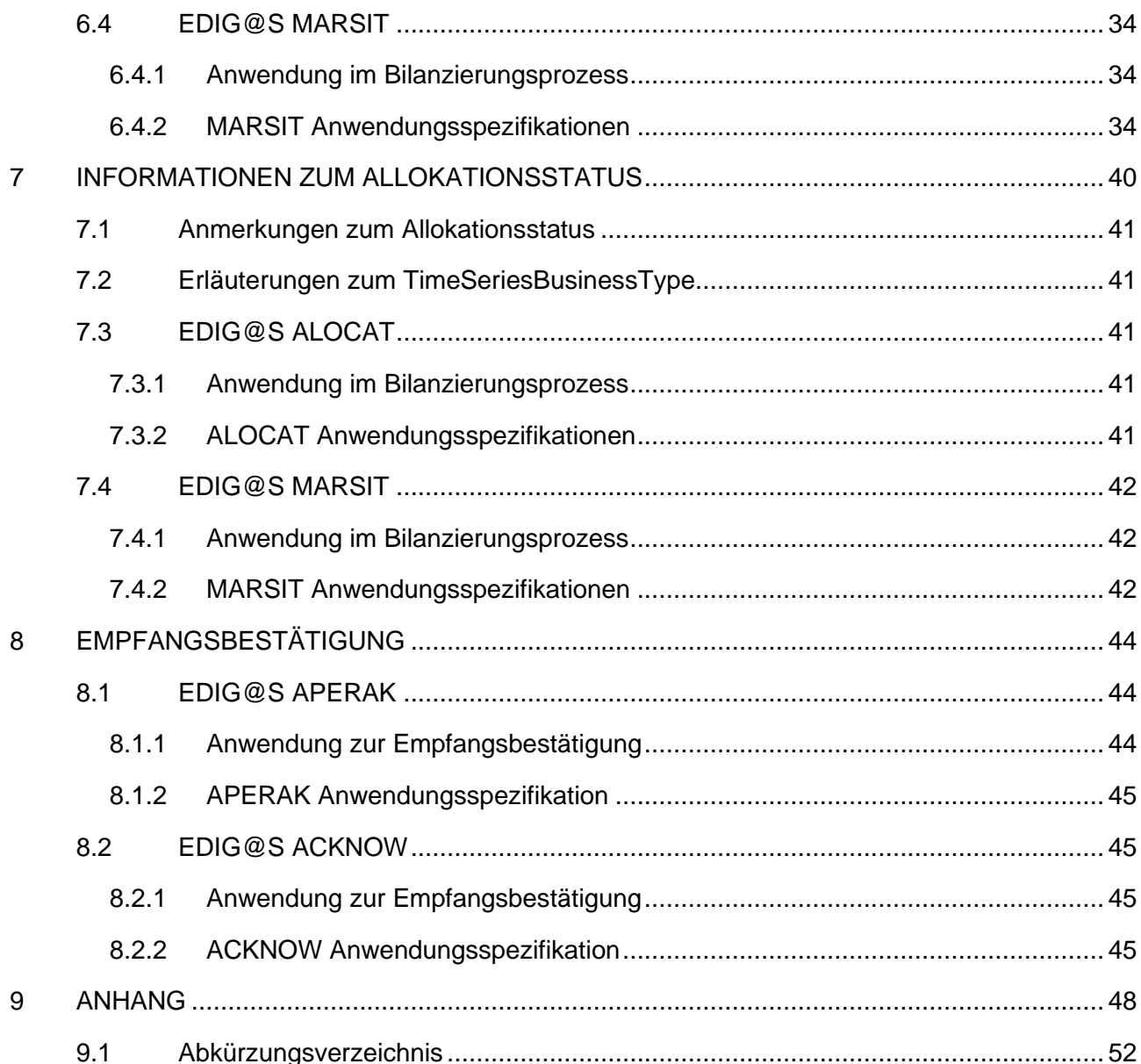

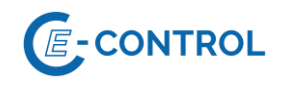

# <span id="page-3-0"></span>**1 Einleitung**

Die folgende Beschreibung der Datenaustausche ist ein Ausschnitt der in den Sonstigen Marktregeln Kapitel 2 für die Marktgebiete Tirol und Vorarlberg (MG T&V) definierten **bilanzierungsrelevanten Datenaustausche der Bilanzgruppenverantwortlichen** (BGV) mit den entsprechenden Systemrollen.

Mit der Einführung des Entry-/Exit-Systems in den MG T&V werden vVom BGV werden je Bilanzgruppe (BG) Fahrplananmeldungen Nominierungen im Verteilergebiet durchgeführt.<sup>1</sup>

Dazu sind folgende Datenaustausch-Kategorien maßgeblich:

#### **NominierungFahrplananmeldung (Abschnitt [3\)](#page-11-0):**

Der BGV informiert den jeweiligen Systembetreiber über die beabsichtigte Einspeisung in bzw. Ausspeisung aus seinem System.

#### **Bestätigung der NominierungFahrplananmeldung (Abschnitt 3** Fehler! Verweisquelle konnte nicht gefunden werden.**):**

Die jeweiligen Systembetreiber ermitteln je BG die bestätigbaren Ein- und Ausspeisungen in einem Prüfungs- und Matchingprozess und informieren den BGV über das Ergebnis mittels Bestätigung der Fahrplananmeldung.

#### **Allokationsinformationen zur Marktgebietsbilanzierung (Abschnitt [5\)](#page-25-0):**

Die jeweiligen Systembetreiber übersenden dem BGV einmal täglich an D+1 die sich aus den bestätigten Fahrplänen ergebenden BG-Allokationen.

#### **Information zum Bilanzgruppenstatus Bilanzierungsstatus (Abschnitt [6\)](#page-30-0):**

Die bestätigten Nominierungen der jeweils korrespondierenden Bilanzkreise am virtuellen Handelspunkt im vorgelagert angrenzenden Marktgebiet Net Connect Germany (MG NCG) zur Übergabe der Gasmengen in die MG T&V und die bestätigten Fahrpläne in den MG T&V werden anschließend vom Verteilergebietsmanager (VGM) saldiert. Im Fall von Ungleichgewichten übermittelt der VGM diese je Bilanzgruppe an den BGV.

#### **Information zum Allokationsstatus (Abschnitt 7):**

Der MVGM informiert den BGV weiters über die aggregierten, vorläufigen Allokationsdaten für Ausspeisungen an Endverbraucher und für Einspeisungen von Erzeugungsanlagen erneuerbarer Gase, die in der Bilanzierung berücksichtigt werden.

Zusätzlich erhält der BGV ggf. über eine **Empfangsbestätigung (Abschnitt [88\)](#page-43-0)** Rückmeldung vom Systembetreiber über Probleme, die bei Verarbeitung der Nachricht aufgetreten sind.

Für Punkte ohne OBA (d.h. Anschlüsse von Endverbrauchern und Biogasanlagen) erfolgt die Bilanzierung der Abweichungen zwischen den bestätigten Fahrplänen und den gemessenen bzw. ermittelten Aus- und Einspeisungen durch den Bilanzgruppenkoordinator (BKO). Die dazu notwendigen Informationen erhält dieser von den Verteilernetzbetreibern (Messwerte, SLP-Verbrauche) und vom VGM (bestätigte Fahrpläne), die entsprechenden Informationen zur

<sup>1</sup> Der Datenaustausch in Bezug auf Nominierungen im vorgelagert angrenzenden Marktgebiet Net Connect Germany (MG NCG) ist nicht Teil dieses Kapitels der Sonstigen Marktregeln.

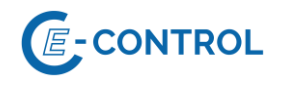

Ausgleichsenergieabrechnung der BG werden dem BGV im Rahmen des 1. und 2. Clearings vom BKO übermittelt (siehe AB BKO bzw. entsprechende Sonstige Marktregeln).

Generell gilt es festzuhalten, dass gemäß § 345 Abs. 2 Gas-Marktmodell-Verordnung 2012 2020 idgF nach Vereinbarung der Vertragspartner auch ein Informationsaustausch über eine webbasierte Plattform möglich ist.

# <span id="page-4-0"></span>**2 Grundsätzliche Anforderungen an den Nachrichtenaustausch**

#### <span id="page-4-1"></span>**2.1 Allgemeiner Ablauf des Nachrichtenaustauschs**

Sämtliche Mengenangaben in den beschriebenen Nachrichten haben in Energieeinheiten (kWh bzw. kWh/h) zu erfolgen.

Richtungsangaben beziehen sich immer auf die Sicht der Bilanzgruppe.

Anmerkung: Die Beschreibung des Datenaustauschs zwischen den Systembetreibern ist nicht Teil dieses Kapitels der Sonstigen Marktregeln.

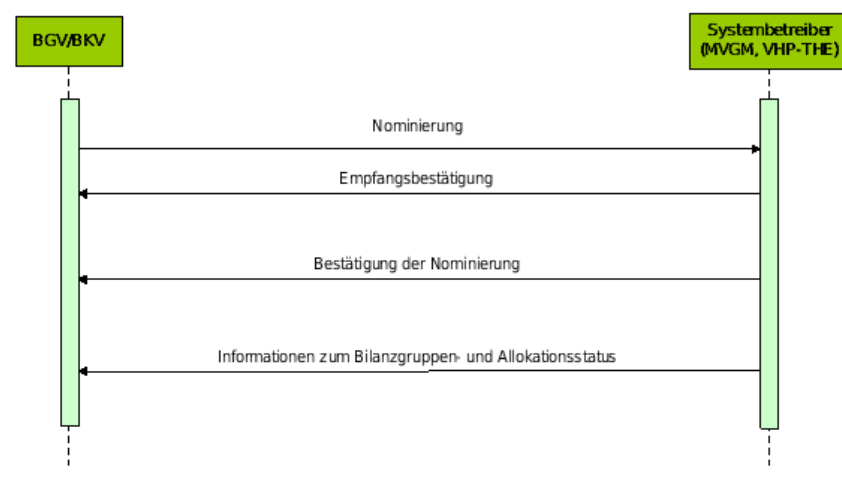

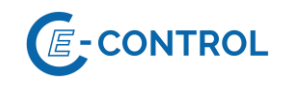

#### <span id="page-5-0"></span>**2.2 Datenübertragung**

Die Datenübertragung hat gemäß den in den Sonstigen Marktregeln Kapitel 2 für die MG T&V definierten Zeitpunkten, Fristen und Formaten zu erfolgen.

Die Kommunikation zwischen den Systembetreibern und Bilanzgruppenverantwortlichen hat gemäß Art. 21 Interoperability Network Code ("NC INT")<sup>2</sup> mittels Datenformat Edig@s-XML und Übertragungsprotokoll AS4 zu erfolgen. Als alternative Schnittstelle kann gemäß Kapitel 2 der Sonstigen Marktregeln für die MG T&V in Abstimmung mit den Systembetreibern für die Abwicklung des Nachrichtenaustauschs eine Webplattform zur Anwendung kommen, Die folgenden technischen Schnittstellen können in Abstimmung mit den Systembetreibern für die Abwicklung des Nachrichtenaustauschs ab 01.02.2018 verwendet werden:

SMTP (E-Mail)

AS/4

sFTP

**Die konkreten Vorgaben zur Einrichtung und zum Test dieser Schnittstellen sind in den letztgültigen Connection Templates auf den Internetseiten der jeweiligen Systembetreiber verfügbar.**

#### <span id="page-5-1"></span>**2.3 Verwendung von EIC-Codes**

Wird in diesem Dokument bzw. Beispielen auf EIC-Codes verwiesen, ist dabei stets die "Langform" gemeint. Die Verwendung des "Alias" ("Displayname") im Nachrichtenaustausch ist nicht vorgesehen.

Gemäß dem Coding Scheme sind zwei Typen von EIC-Codes zu unterscheiden:

"X-Code": Identifikationscode von Partnern/Unternehmen

"Y-Code": Identifikationscode von Bilanzgruppen bzw. Subbilanzkonten

Weiterführende Informationen zu Aufbau, Vergabe und Verwendung von EIC-Codes sind auf der Internetseite des MVGM im Marktgebiet Ost [\(http://www.gasconnect.at/de/Marktgebietsmana](http://www.aggm.at/)[geraggm.at\)](http://www.aggm.at/) und auf der Internetseite von ENTSO-E (www.eiccodes.eu) und auf der Internetseite des jeweiligen Systembetreibers verfügbar.

<sup>2</sup> Verordnung (EU) 2015/703 der Kommission vom 30. April 2015 zur Festlegung eines Netzkodex mit Vorschriften für die Interoperabilität und den Datenaustausch im Bereich der Gas-fernleitungsnetze

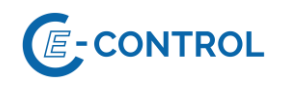

#### <span id="page-6-0"></span>**2.4 Formatstandard EDIG@S**

Für EDIG@S-Nachrichten kommt EDIG@S Version 4.0 bzw. Version 5.1 zur Anwendung, die Anwendungsspezifikation erfolgt auf Basis der entsprechenden Message Implementation Guidelines (MIG). Die Dokumentation ist unter<http://www.edigas.org/version-4/> bzw. [http://www.e](http://www.edigas.org/version-5/)[digas.org/version-5/](http://www.edigas.org/version-5/) verfügbar.

Der Aufbau der EDIG@S-Nachrichten hat im XML-Syntax zu erfolgen. Beispiele zum XML-Syntax können beim jeweiligen Systembetreiber angefragt werden.

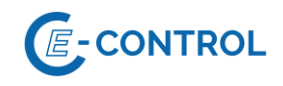

### **2.5 Formatstandard KISS-A**

Zu berücksichtigen: Das in der gegenständlichen Version der Sonstigen Marktregeln als fallspezifisch alternatives Nachrichtenformat noch enthaltene Format KISS-A entfällt mit Wirkung zum 01.04.2019 06:00 Uhr.

Sämtliche KISS-A Dateien sind als Microsoft Excel Dateityp (\*.xls bzw. \*.xlsx) bereitzustellen, die Verarbeitung wird bis zur Version Microsoft Excel 2010 Version 14 gewährleistet.

Die vorliegende KISS-A Spezifikation hat zum Ziel, so nahe wie möglich an die EDIG@S-Spezifikationen heranzukommen und gleichzeitig den Aufwand für die Änderung bestehender Systeme möglichst gering zu halten.

**2.5.1** Vorgaben zum Infoblatt

Im Tabellenblatt "INFO" hat der Absender allgemeine Informationen zur Nominierung bzw. zum Fahrplan einzutragen:

Dabei ist in der Zelle A1 der Name des Tabellenblattes ("INFO") einzutragen. Der Name in der Zelle *A1* hat mit einem Großbuchstaben zu beginnen, die weiteren Buchstaben sind diesbezüglich frei wählbar.

In der Zelle *C1* steht das Datum des Gastages, für den die Nominierung bzw. der Fahrplan gilt (TT.MM.JJJJ). Die Angaben für das Datum müssen generell im Format 2 Stellen für den Tag und den Monat und 4 Stellen für das Jahr erfolgen.

In Zelle *C3* ist die E-Mail-Adresse des absendenden BGV, in Zelle *C4* der Name des Bearbeiters beim BGV, in Zelle *C5* die Telefonnummer des Bearbeiters beim BGV (optional Faxnummer in Zelle *C6*) und in Zelle *C7* der EIC-Code des betroffenen BGV einzutragen.

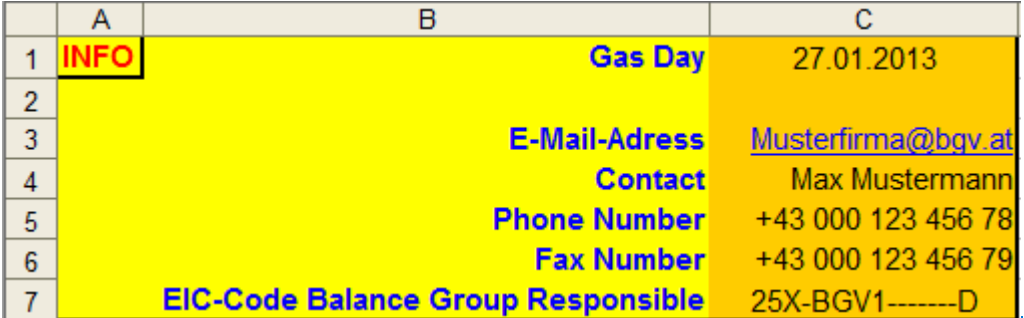

**2.5.2** Vorgaben zum Datenblatt

Nachfolgend sind allgemeine Informationen zu Aufbau des Datenblattes eines KISS-A-Formulars angeführt. Weiterführende Details sind in den KISS-A Anwendungsspezifikationen in den Abschnitten [3](#page-11-0) bis [5](#page-25-0) enthalten.

Die Spalten *A* und *B* eines KISS-A-Datenblattes sind festgelegte Bereiche. Hier dürfen vom Absender keine Änderungen an den Vorgaben durchgeführt werden. Die sich daran nach rechts anschließenden Spalten sind Datenspalten. Hier sind die Nominierungen bzw. Fahrplanwerte einzutragen, unter Einhaltung der Vorgaben in Abschnitt [2.5.3.](#page-8-0)

Eine Datenspalte besteht aus vier Bereichen:

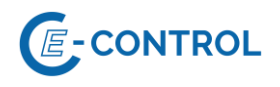

Der erste Bereich, identisch mit der Zeile 1, ist der Datumsbereich. Das hier angegebene Datum des Gastages muss in jeder Datenspalte identisch sein und im Format TT.MM.JJJJ angegeben werden.

Daran schließt der Adressbereich an. Mit den Parametern in diesen 7 Zeilen (Zeile 2 bis 9) wird eine Nominierung / ein Fahrplan / eine Nachricht adressiert (siehe KISS-A Anwendungsspezifikationen in den Abschnitten [3](#page-11-0) bis [5\)](#page-25-0).

An den Adressbereich schließt ein 6-zeiliger Kommentarbereich an (Zeile 10 bis 14). Hier kann der Absender zusätzliche Eintragungen tätigen. Außerdem können an dieser Stelle mit dem jeweiligen Systembetreiber abgesprochene Kennungen (z.B. Status) angegeben werden.

An den Kommentarbereich schließt dann ab der Zeile 18 der Wertebereich der jeweiligen Datenspalte an. Hier werden die Fahrplanwerte für den angegebenen Gastag, d.h. die 24 Stundenwerte, eingetragen. Für Besonderheiten an Tagen mit Zeitumstellung siehe Abschnitt [2.5.5.](#page-10-0)

Anmerkung: Die Zeilen mit der Tagessumme sind nur zu Informationszwecken vorhanden, werden aber beim Empfänger der Nominierung bzw. des Fahrplans nicht verarbeitet.

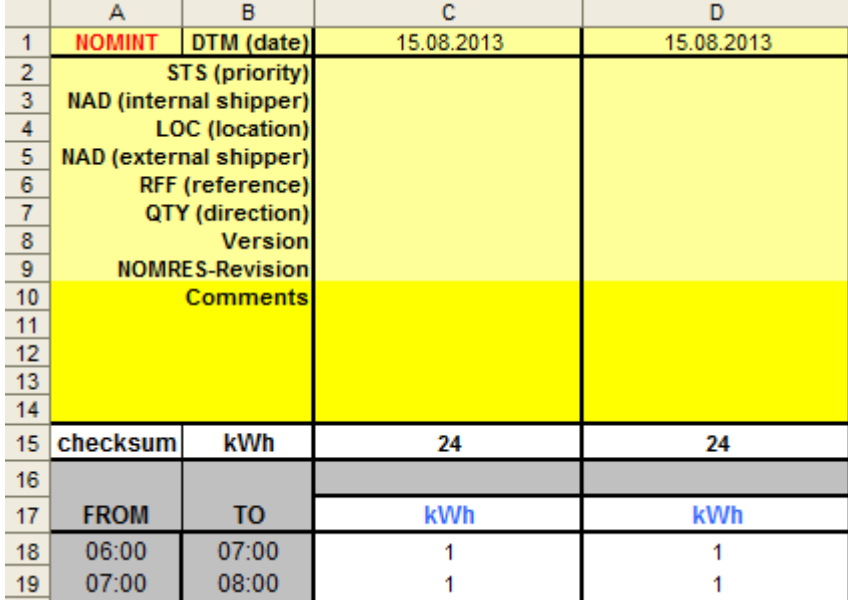

<span id="page-8-0"></span>**2.5.3** Vorgaben zum Ausfüllen des Formulars

Beim Ausfüllen der Datenspalten der KISS-A-Formulare sind bestimmte Vorgaben einzuhalten, damit eine automatische Auswertung der Daten möglich ist. Dazu zählen die im Folgenden aufgeführten Punkte:

a) Ein Formular pro Gastag: Vom BGV ist pro Gastag ein vollständiges KISS-A-Formular zu übermitteln.

b) Texteinträge dürfen keine Umlaute enthalten.

c) Der Datenbereich muss von links nach rechts ohne Leerspalten gefüllt werden, da bei der automatischen Auswertung die erste leere Spalte im Datenbereich als Abbruchkriterium gewertet wird.

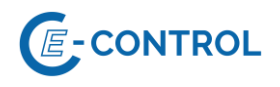

d) Die Richtung wird nicht durch ein Vorzeichen definiert, sondern durch die Richtungsangabe (z.B. Z02 bzw. Z03) im Feld "QTY (direction)" (Zeile 7). Da je Zeitreihe eine Richtung gewählt werden muss, sind ggf. zwei Zeitreihen zu übermitteln.

e) Die kleinste Energieeinheit, die im Fahrplanverkehr abgewickelt werden kann, ist 1 kWh, es sind keine Nachkommastellen zulässig.

f) Im Wertebereich einer Datenspalte dürfen keine Leerzellen angegeben werden. Die Werte müssen immer ≥ 0 sein: Leere Zellen im Wertebereich lassen einen Interpretationsspielraum (bedeutet dies nun Null oder die Fortführung des letzten Wertes), daher sind in diesem Bereich nur positive Werte größer gleich Null zugelassen.

<span id="page-9-0"></span>g) Formeln und Makros sind vor dem Versand zu entfernen: Formeln in den Formularen, besonders blatt- oder dateiübergreifende Formeln, können die automatische Auswertung behindern, deshalb müssen alle Formeln vor dem Versand entfernt werden. Dasselbe gilt für Makros, da diese eine Gefahr der Verbreitung von Viren bedeuten.

h) Die Vergabe von Versionsnummern in einer Datenspalte muss nach einem einheitlichen Schema erfolgen. Dabei ist wie folgt vorzugehen: Die Versionsnummer beginnt für jeden Tag neu bei 1 und ist in jeder Datenspalte und im Dateinamen zu führen. Bei jeder Änderung (und nur dann) wird die Versionsnummer im Dateinamen um 1 hochgezählt, und die geänderten Datenspalten werden mit dieser neuen Nummer gekennzeichnet. Die Vergabe der Versionsnummer liegt generell immer im Verantwortungsbereich des BGV. Möchte dieser ein bereits angemeldetes Geschäft ändern, so muss er auch gemäß dem beschriebenen Schema die Versionsnummer dieses Geschäfts ändern, da ansonsten der Systembetreiber dieses Geschäft als unverändert interpretiert.

> Vorgaben zum Ausfüllen der Formulare Vernahe von Versionsnummern

- . Die Versionsnummer beginnt für jeden Tag neu bei 1.
- · Sie wird in jeder Datenspalte und im Dateinamen geführt
- · Bei jeder Änderung wird die Versionsnummer im Dateinamen um 1 hochgezählt und die geänderten oder neuen Datenspalten mit dieser neuen Nummer gekennzeichnet.
- Rejsniel:

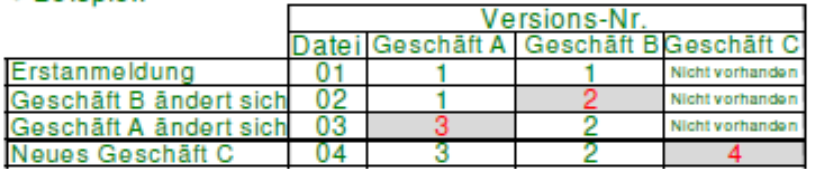

i) Der Informationsgehalt eines KISS-A-Formulars darf sich nicht verringern: Der Informationsgehalt eines einmal eingereichten KISS-A-Formulars darf sich bei einer Änderung oder der Stornierung eines Geschäftes nicht verringern. D.h. wenn z.B. für einen Gastag ein bestimmtes Geschäft in einer Spalte eingereicht wurde und dieses dann storniert wird, so darf die entsprechende Spalte an diesem Tag nicht einfach gelöscht werden, sondern sie muss bis zum Ende des betreffenden Gastages mitgeführt werden und dann den Wert Null enthalten.

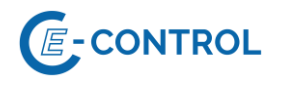

j) Die beiden Zeilen zur Tagessumme (Zeile 15 und Zeile 42) haben rein informativen Charakter (es gilt Vorgabe [g\).](#page-9-0) Relevant für alle Nominierungs-, Matching- und Bilanzierungsprozesse sind stets die Stundenwerte.

#### **2.5.4** Anforderungen an E-Mail-Nachrichten

Für mittels E-Mail übertragene KISS-A-Formulare wird Internetmail mit dem Protokoll SMTP verwendet. Die Authentifizierung und optionale Verschlüsselung der E-Mails ist mit dem jeweiligen Systembetreiber abzustimmen und erfolgt über S/MIME. Ggf. erforderliche Zertifikate sind für die jeweilige Daten E-Mail Adresse zu beantragen. Nach Installation der Zertifikate in den E-Mail Clients ist ein Austausch der öffentlichen Schlüssel durch Versenden einer authentifizierten E-Mail erforderlich, um die Verschlüsselung bzw. die elektronische Signatur zu ermöglichen.

Jede E-Mail-Nachricht muss in der Betreffzeile eine eindeutige Identifizierung aufweisen, die im jeweiligen Kapitel näher beschrieben ist.

<span id="page-10-0"></span>**2.5.5** Zeitbezug, Umstellung zwischen Sommerzeit und Winterzeit

Zeitbezüge in KISS-A sind stets zu MEZ (Mitteleuropäische Zeit) bzw. MESZ (Mitteleuropäische Sommerzeit) zu verstehen.

Umstellung MEZ→MESZ: Die Umstellung von Winter- auf Sommerzeit erfolgt am letzten Sonntag im März eines Jahres, dabei werden die Uhren am Sonntagmorgen von 02:00 Uhr auf 03:00 Uhr vorgestellt. Im KISS-A-Formular wird diese "fehlende" Stunde, d.h. der Zeitbereich von 02:00 bis 03:00, mit dem Wert "0" gefüllt. Der Wertebereich in den Datenspalten enthält an diesem Tag somit weiterhin 24 Stundenwerte, sodass ein Standard-KISS-A-Formular verwendet werden kann:

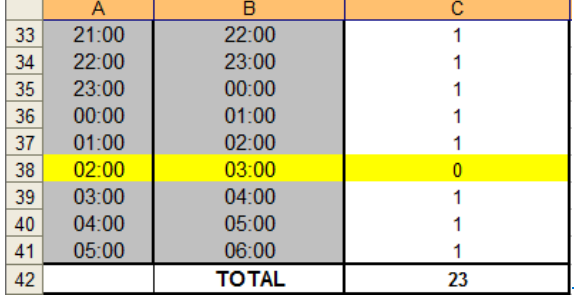

Umstellung MEZ→MESZ: Die Umstellung von Sommer- auf Winterzeit erfolgt am letzten Sonntag im Oktober eines Jahres, werden die Uhren am Sonntagmorgen von 03:00 Uhr wieder auf 02:00 Uhr zurückgestellt, d.h. es wird eine zusätzliche Stunde eingefügt. Für den Gastag, an dem die Umstellung von Sommer- auf Winterzeit erfolgt, muss ein gesondertes KISS-A-Formular mit 25 Zeilen im Wertebereich verwendet werden, da dieser Tag 25 Stunden hat und 25 Stundenwerte zu übermitteln sind. Die zusätzliche Stunde wird in der Nacht zwischen 02:00 Uhr und 03:00 eingefügt, so dass diese Stunde zweimal existiert. Zur Unterscheidung wird der Beginn der zusätzlichen Stunde mit "A" und das Ende der zusätzlichen Stunde mit "B" gekennzeichnet (... 01:00 – 2A:00,  $2A:00 - 2B:00, 2B:00 - 03:00, 03:00 - 04:00, ...$ 

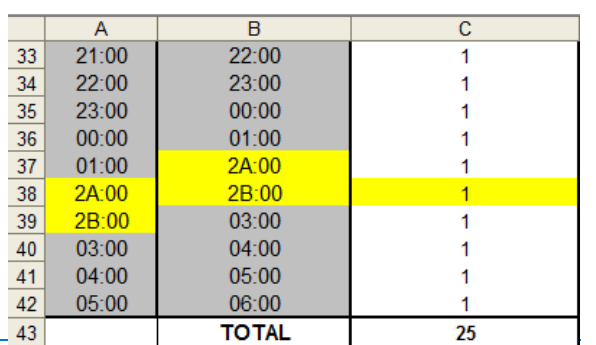

**2.5.6** Revisionen von KISS-A Nachrichten durch den Systembetreiber

Revisionen einer Version einer KISS-A Nomination Notification werden über die Zeile 9 signalisiert. Wird eine Nominierung/Fahrplananmeldung vom Systembetreiber unverändert bestätigt, entspricht dies einer Revisionsnummer von 0.

Führt der Systembetreiber eine Veränderung der Werte (Einkürzung) durch, erhöht er die entsprechende Revisionsnummer für diese Spalte. Sobald der BGV die Version der Datenspalte erhöht, wird die Revisionsnummer zurückgesetzt.

# <span id="page-11-0"></span>**3 FahrplananmeldungenNominierungen**

Die Fahrplananmeldung Nominierung dient dem BGV dazu, Gasmengen bei Systembetreibern an nominierungspflichtigen Netzpunkten anzumelden.

Die Nominierung Fahrplananmeldung dient Systembetreibern dazu, die angemeldeten Gasmengen gegen die gebuchten Kapazitäten zu prüfen. Die GroßabnehmerfFahrplananmeldungen in den MG T&V stellen darüber hinaus für den MVGM die für die Marktgebietssteuerung und zur Erfüllung seiner Informationspflichten notwendigen Informationen dar.

Edig@s-XML mittels AS4 gilt als Standard-Datenformat. Das in der gegenständlichen Version der Sonstigen Marktregeln als fallspezifisch alternatives Nachrichtenformat noch enthaltene Format KISS-A entfällt mit Wirkung zum 01.04.2019 06:00 Uhr.

Konkret sind folgende Anwendungsfälle vorgesehen:

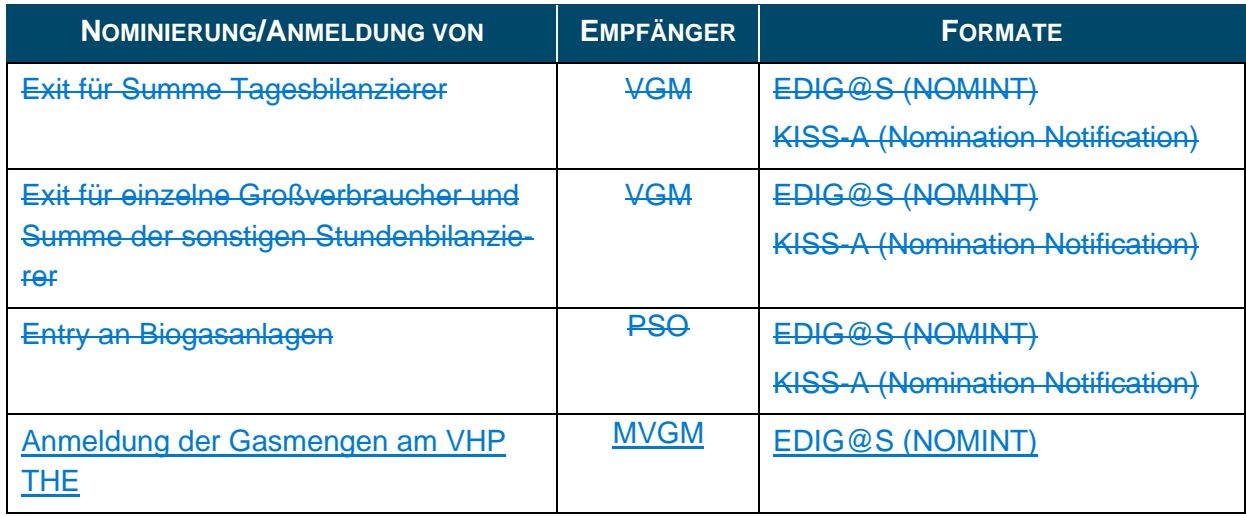

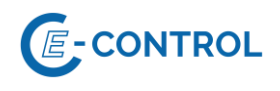

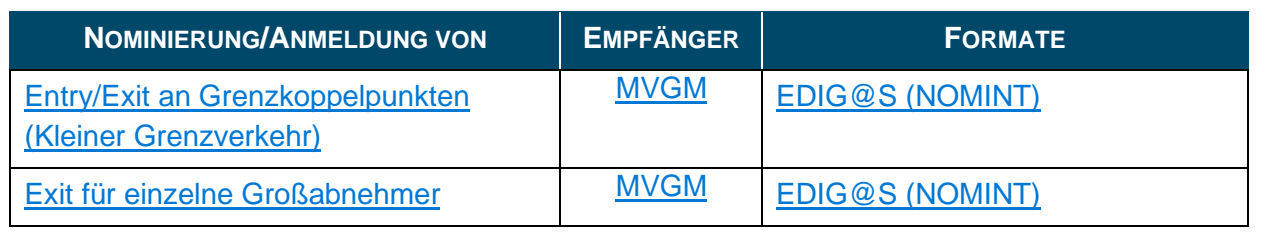

#### Anmerkungen:

Mit "sonstige Stundenbilanzierer" ist die Summe aller LPZ-Verbraucher ≤50MW im Stundenbilanzierungsregime bezeichnet.

#### <span id="page-12-0"></span>**3.1 Übersicht Nominierungs- und Fahrplannachrichten des BGV**

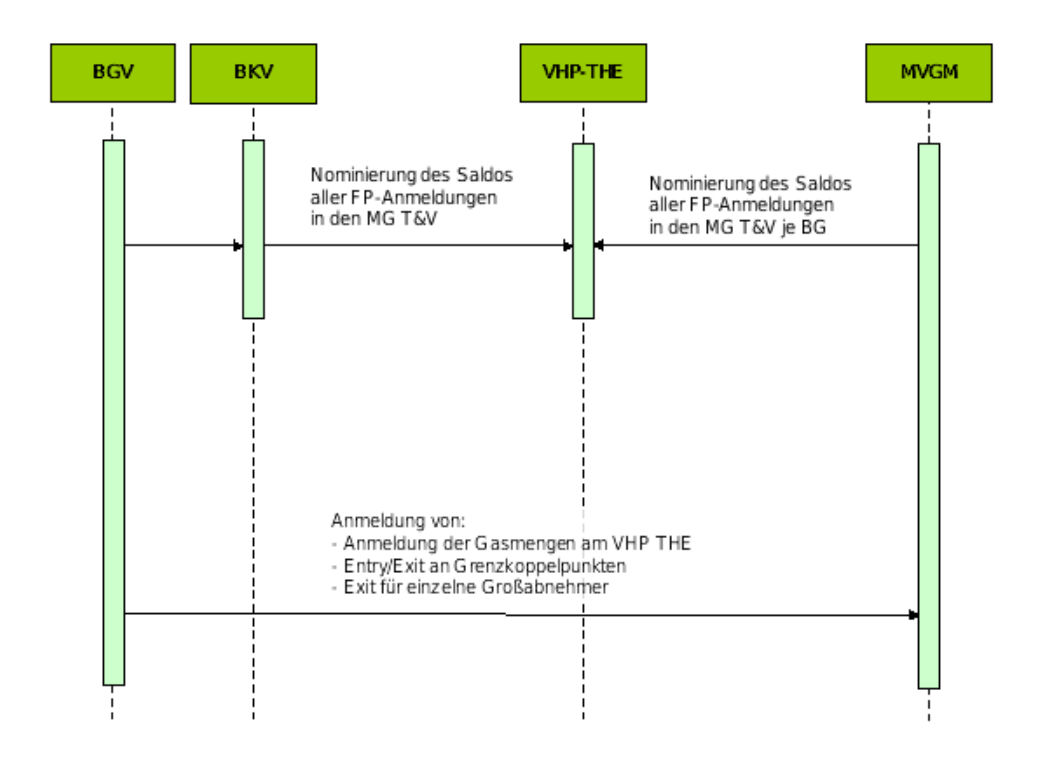

Anmerkung:

Nominierungsnachrichten an den VHP-NCG-THE sind nicht Teil dieses Kapitels der Sonstigen Marktregeln

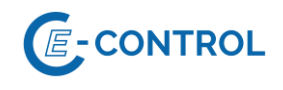

#### <span id="page-13-0"></span>**3.2 EDIG@S NOMINT**

#### <span id="page-13-1"></span>**3.2.1 Anwendung im Fahrplananmeldungs- und Renominierungsprozess**

Die Anwendung von NOMINT erfolgt gemäß Sonstigenn Marktregeln Kapitel 2 für die MG T&V und EDIG@S (http://www.edigas.org/).

Für detaillierte Anwendungsinformationen wenden Sie sich bitte an den entsprechenden Systembetreiber.

#### <span id="page-13-2"></span>**3.2.2 NOMINT Anwendungsspezifikationen**

Die Anwendungsspezifikation erfolgt auf Basis EDIG@S MIG 4.0 bzw. EDIG@S MIG 5.1, downloadbar unter<http://www.edigas.org/version-4/> . Die Segmente sind entsprechend "Information Model Structure" bzw. "XML structure" der MIG zu implementieren.

#### Spezifische Erweiterungen der Code-Qualifier für die MG T&V sind der nachfolgenden Tabelle zu entnehmen (aus Sicht EDIF@CT aufgebaut, da die Segmentbeschreibung und die Zusammenhänge in dieser Form einfacher lesbar sind).

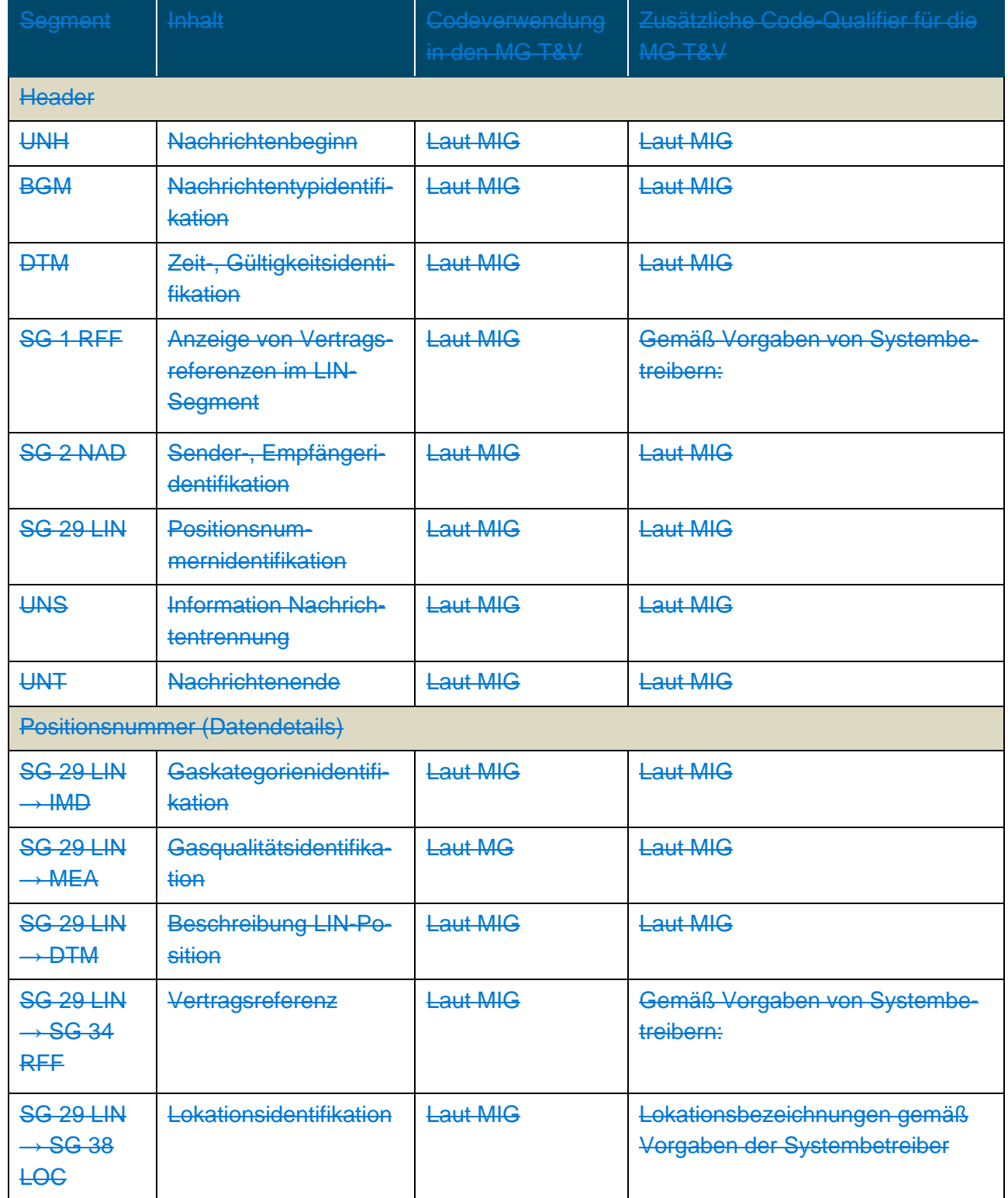

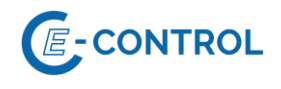

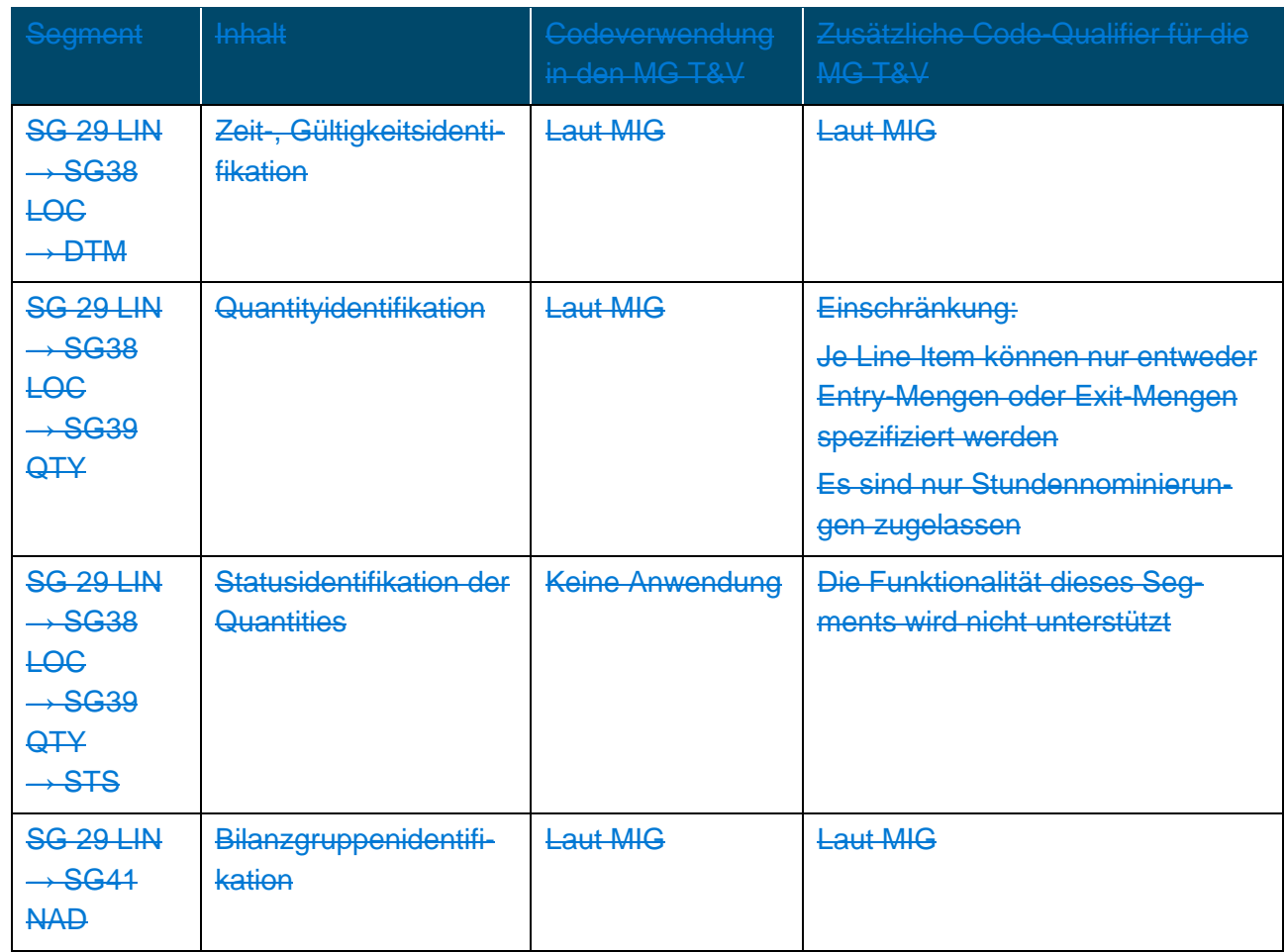

<span id="page-15-0"></span>**3.3** KISS-A Nomination Notification

Zu berücksichtigen: Das in der gegenständlichen Version der Sonstigen Marktregeln als fallspezifisch alternatives Nachrichtenformat noch enthaltene Format KISS-A entfällt mit Wirkung zum 01.04.2019 06:00 Uhr.

**3.3.1** Anwendung im Nominierungs- und Fahrplananmeldungprozess

Die Anwendung der KISS-A Nomination Notification erfolgt gemäß Sonstigen Marktregeln Kapitel 2 für die MG T&V.

Für detaillierte Anwendungsinformationen wenden Sie sich bitte an den entsprechenden Systembetreiber.

Die Betreffzeile einer Nomination Notification Nachricht ist wie folgt aufgebaut:

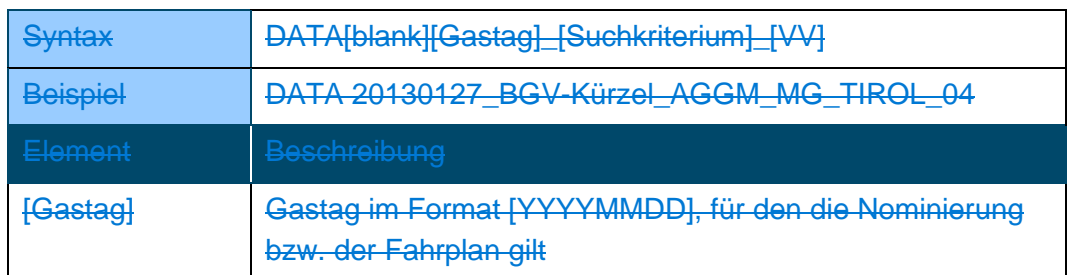

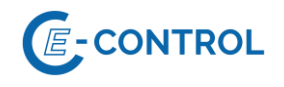

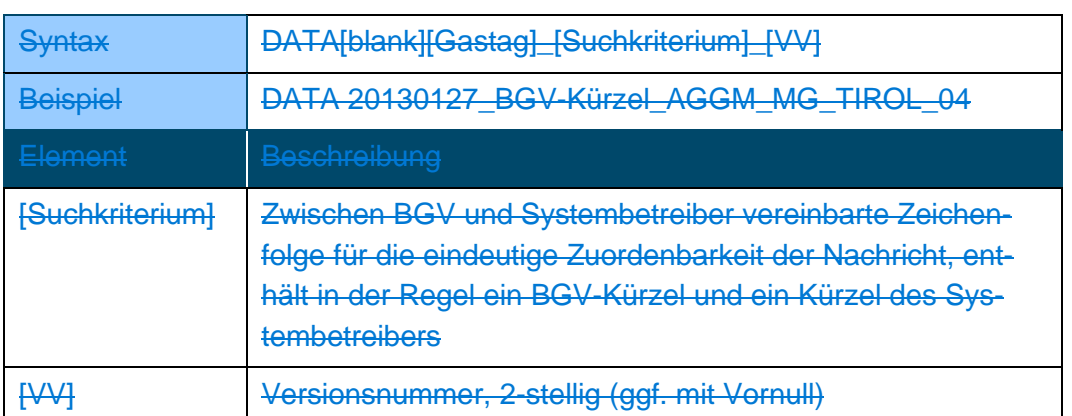

Diese Namenskonvention muss auch beim Dateinamen des KISS-A-Formulars im E-Mail-Anhang verwendet werden, wobei jedoch die Zeichenfolge "DATA[blank]" weggelassen werden kann.

**3.3.2** KISS-A Anwendungsspezifikationen Nomination Notification

Zelle A1 (Nachrichtentyp): NOMINT

Z...Zeile der KISS-A Datei

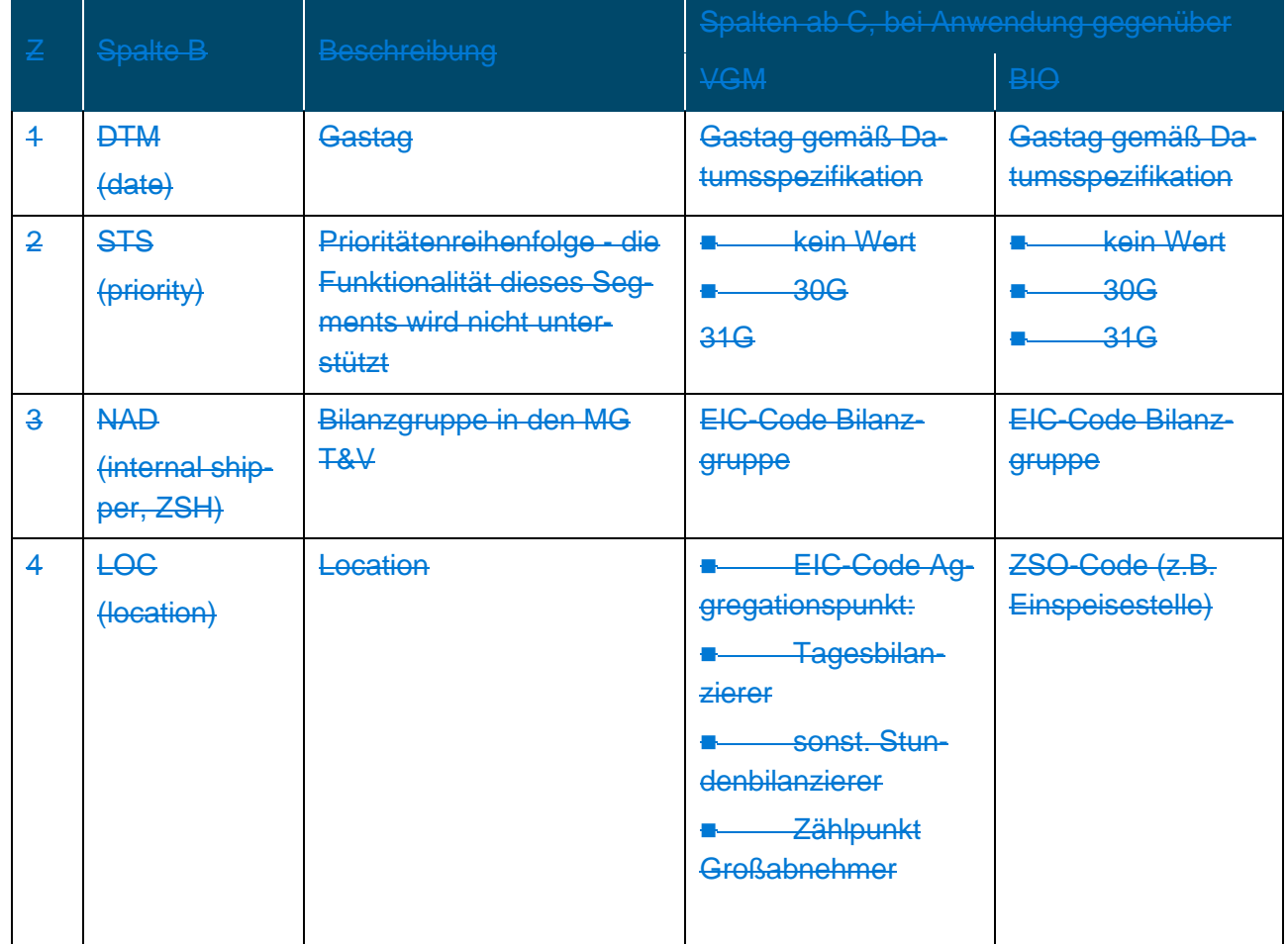

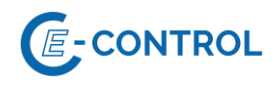

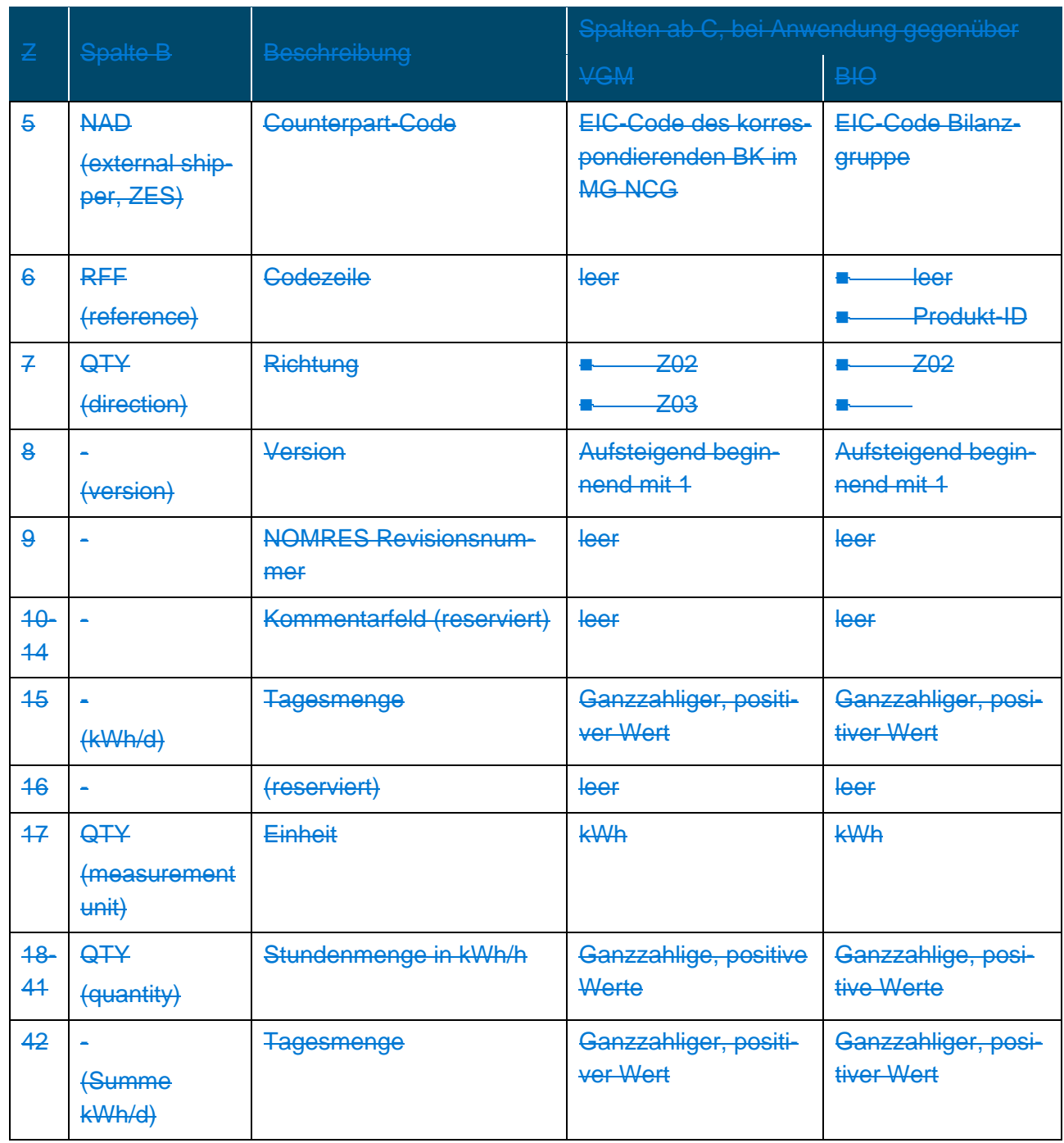

#### Anmerkungen:

Für Sommerzeit-/Winterzeitumstellung ändert sich die letzte Zeile entsprechend.Die Aggregationszählpunkte im MG sind virtuelle Lokationen, die rein der Verarbeitung der entsprechenden Zeitreihen dienen.

# <span id="page-17-0"></span>**4 NominierungsbestätigungenFahrplanbestätigungen**

Die Fahrplanbestätigung dient Systemrollen dazu, Bilanzgruppenverantwortliche über die tatsächlich abwickelbaren Gasmengen gegenüber den an seinen nominierungspflichtigen Netzpunkten

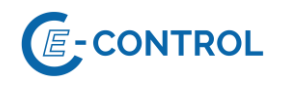

angemeldeten Gasmengen zu informieren. Die Fahrplanbestätigung wird vom Systembetreiber in dem vom BGV zuletzt verwendeten Datenformat bestätigt.

Edig@s-XML mittels AS4 gilt als Standard-Datenformat. Das in der gegenständlichen Version der Sonstigen Marktregeln als fallspezifisch alternatives Nachrichtenformat noch enthaltene Format KISS-A entfällt mit Wirkung zum 01.04.2019 06:00 Uhr.

Konkret sind folgende Anwendungsfälle analog zu den Fahrplananmeldungen vorgesehen:

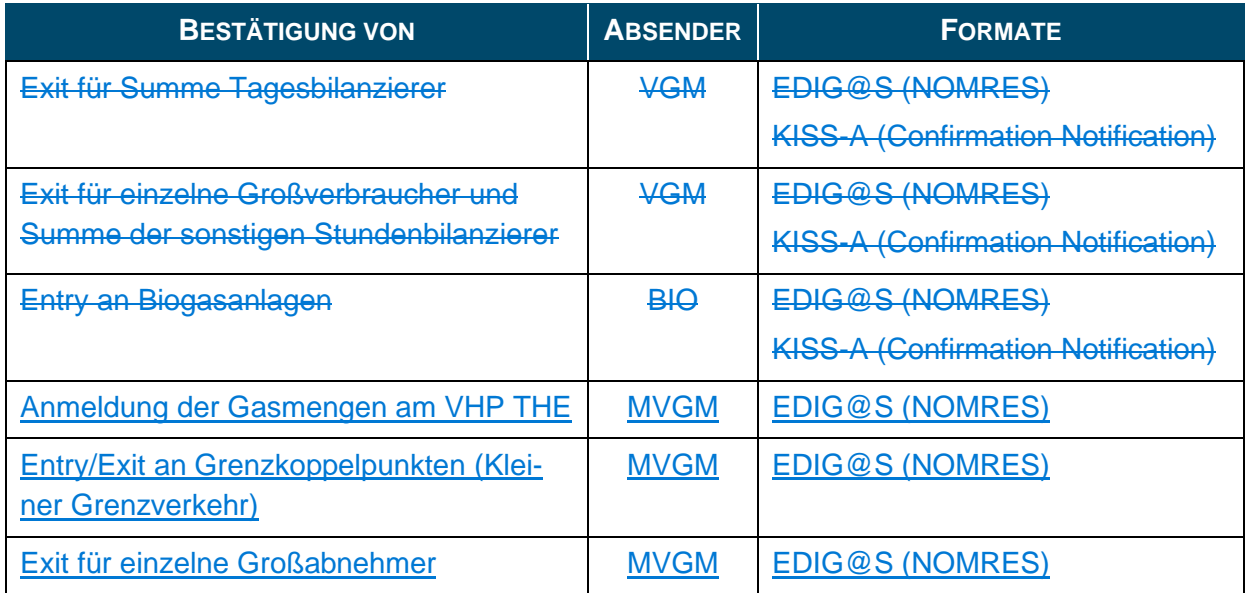

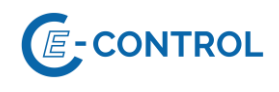

### <span id="page-19-0"></span>**4.1 Übersicht Nominierungsbestätigungsnachrichten**

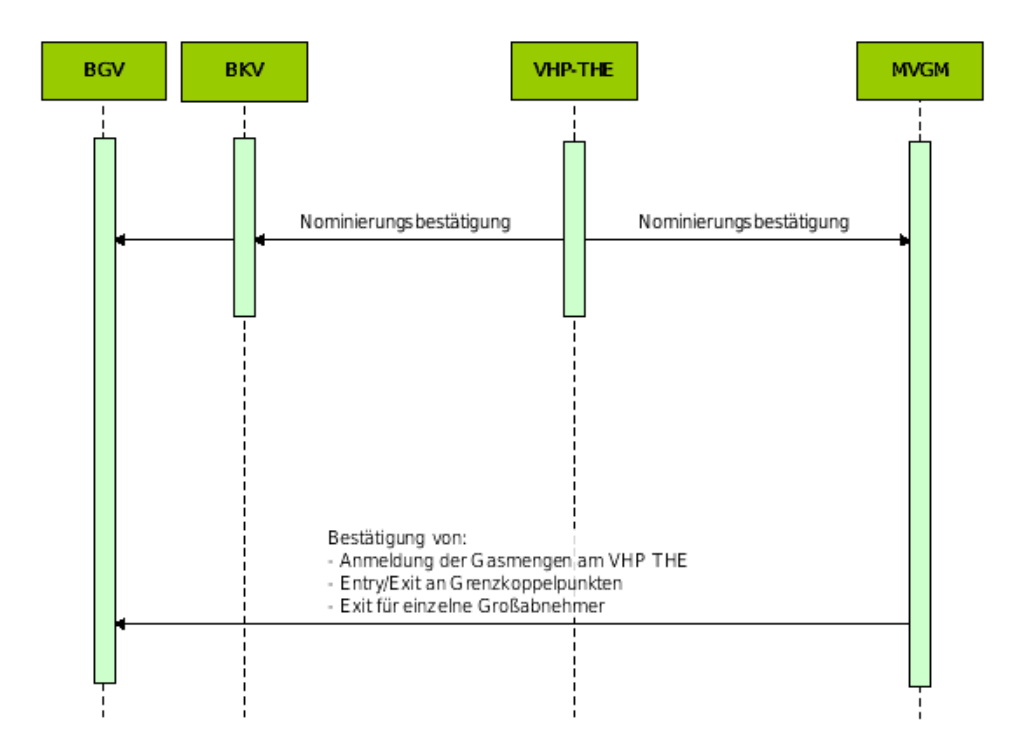

#### Anmerkung:

Nominierungsbestätigungen vom VHP-NCG-THE sind nicht Teil dieses Kapitels der Sonstigen Marktregeln.

#### <span id="page-19-1"></span>**4.2 EDIG@S NOMRES**

#### <span id="page-19-2"></span>**4.2.1 Anwendung im Nominierungs- und Renominierungsprozess**

Die Anwendung von NOMRES erfolgt gemäß Sonstigenn Marktregeln Kapitel 2 für die MG T&V und EDIG@S (http://www.edigas.org/).

Für detaillierte Anwendungsinformationen wenden Sie sich bitte an den entsprechenden Systembetreiber.

#### <span id="page-19-3"></span>**4.2.2 NOMRES Anwendungsspezifikationen**

Die Anwendungsspezifikation erfolgt auf Basis EDIG@S MIG 4.0, downloadbar unter http://www.edigas.org/version-4/ . Die Segmente sind entsprechend "Information Model Structure" bzw. "XML structure" der MIG zu implementieren.

Die Anwendungsspezifikation erfolgt auf Basis EDIG@S MIG 4.0 bzw. EDIG@S MIG 5.1, downloadbar unter<http://www.edigas.org/version-4/> bzw. [http://www.edigas.org/version-5/.](http://www.edigas.org/version-5/) Die

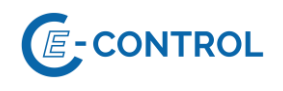

Segmente sind entsprechend "Information Model Structure" bzw. "XML structure" der MIG zu implementieren.

Spezifische Erweiterungen der Code-Qualifier für die MG T&V sind der nachfolgenden Tabelle zu entnehmen (aus Sicht EDIF@CT aufgebaut, da die Segmentbeschreibung und die Zusammenhänge in dieser Form einfacher lesbar sind).

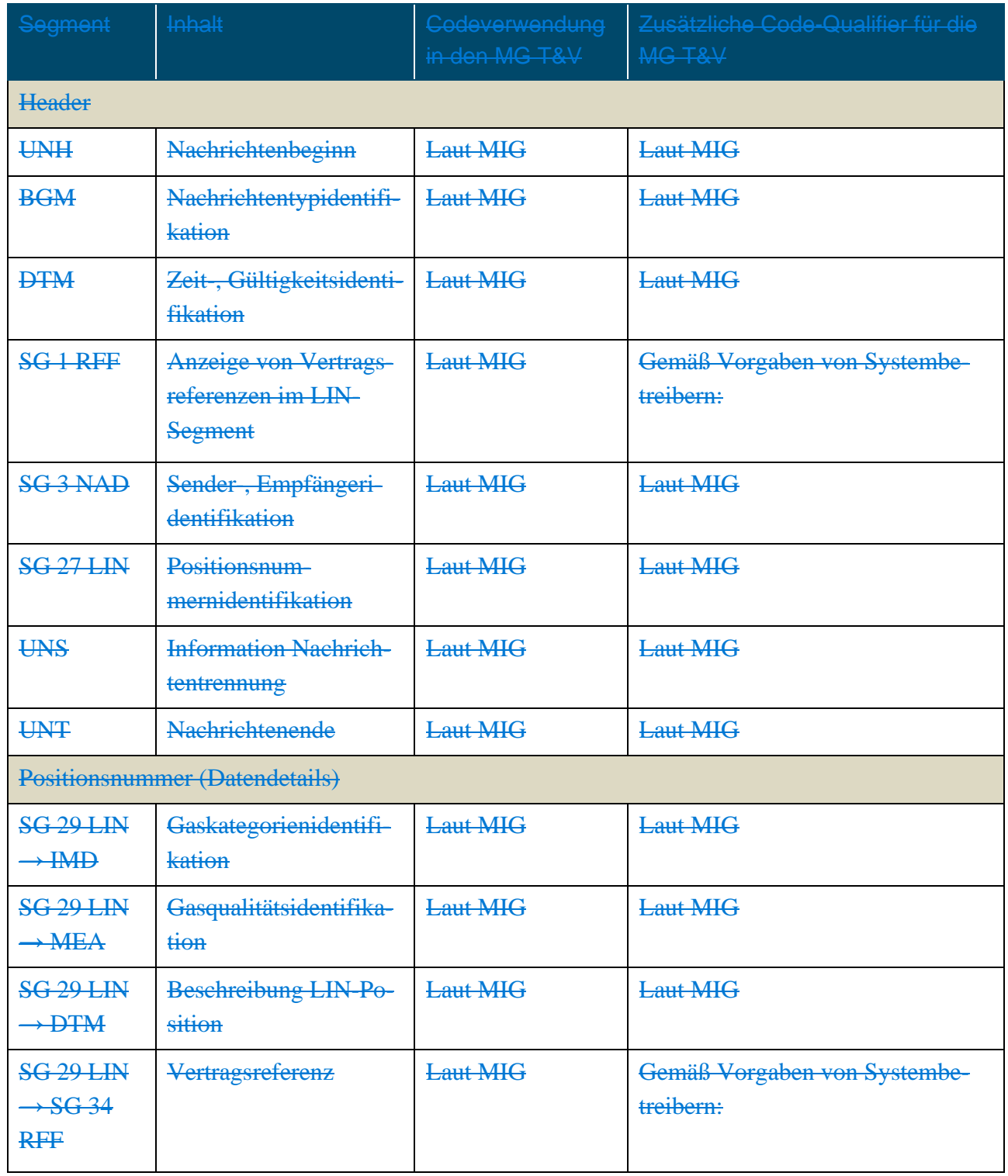

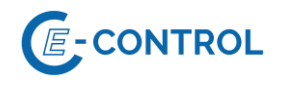

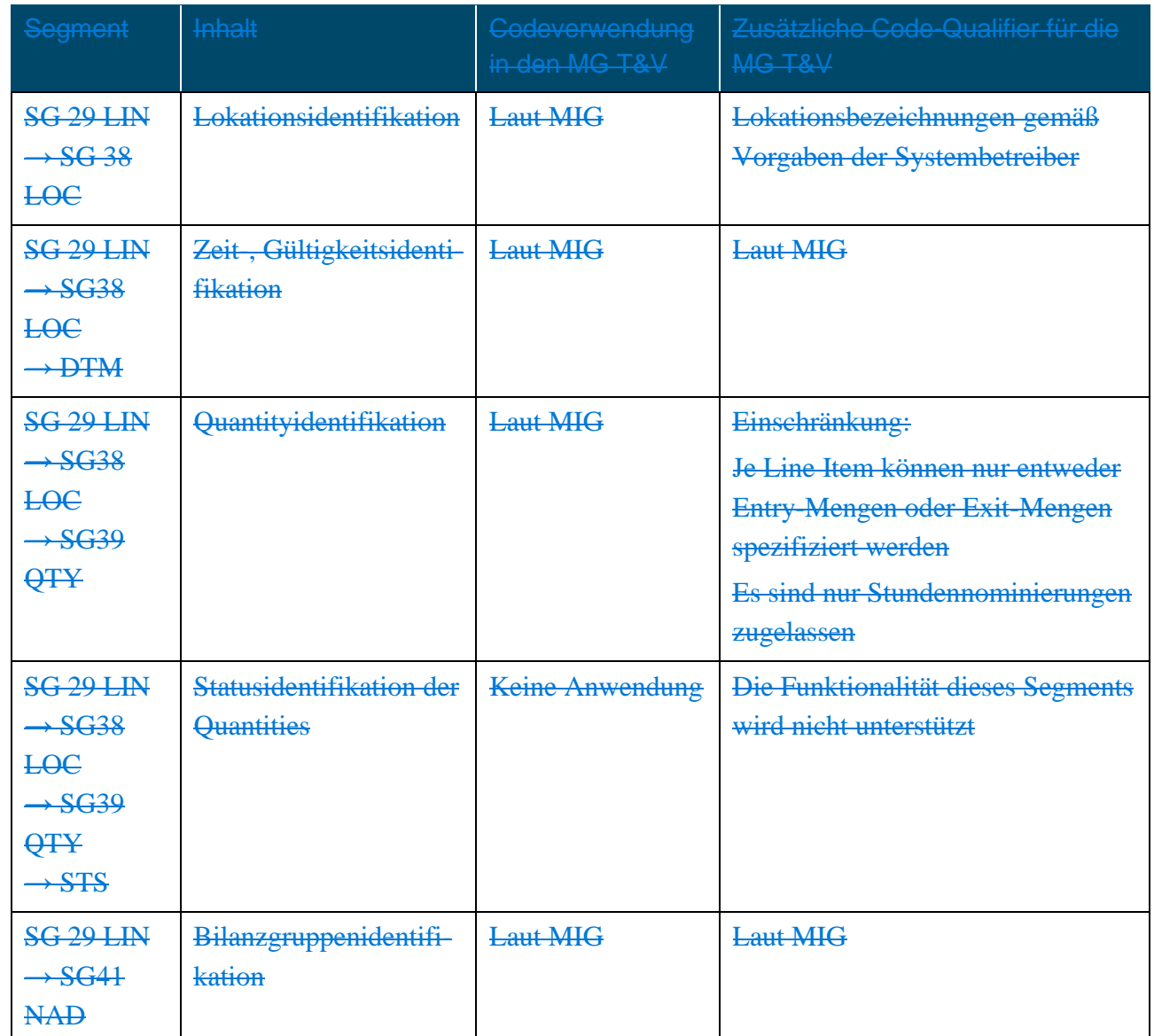

**4.3** KISS-A Confirmation Notification

Zu berücksichtigen: Das in der gegenständlichen Version der Sonstigen Marktregeln als fallspezifisch alternatives Nachrichtenformat noch enthaltene Format KISS-A entfällt mit Wirkung zum 01.04.2019 06:00 Uhr.

**4.3.1** Anwendung im Nominierungs- und Fahrplananmeldungsprozess

Die Anwendung der KISS-A Confirmation Notice erfolgt gemäß Sonstigen Marktregeln Kapitel 2 für die MG T&V.

Der Systembetreiber kann in einer Confirmation-Nachricht die Bestätigung mehrerer Fahrpläne zusammenfassen.

Die Betreffzeile einer Confirmation Notification Nachricht ist wie folgt aufgebaut:

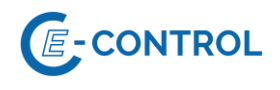

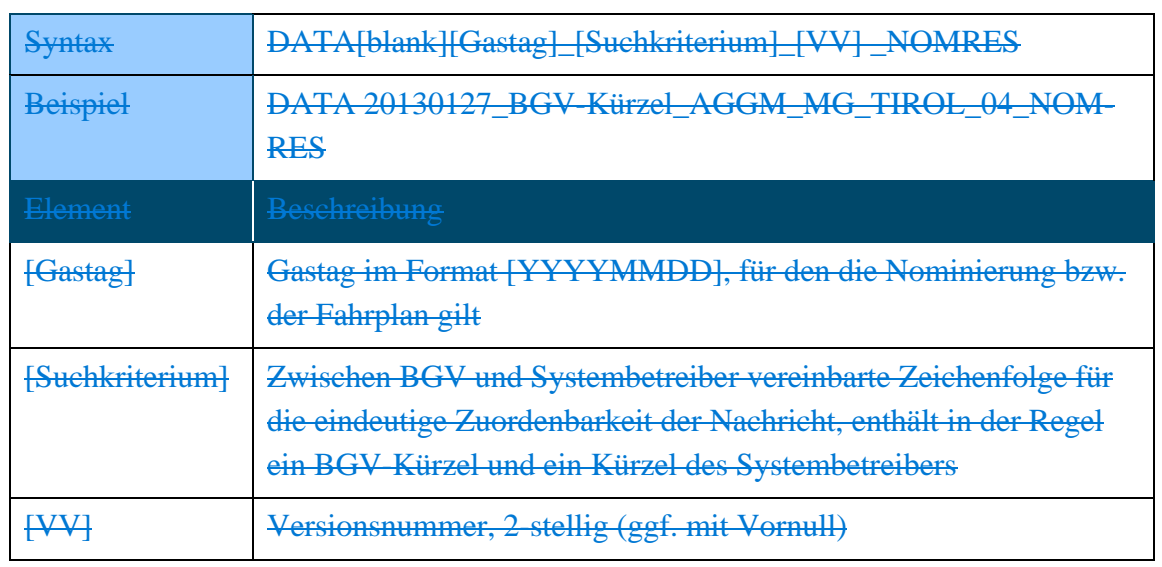

**4.3.2** KISS-A Anwendungsspezifikationen Confirmation Notification

Zelle A1 (Nachrichtentyp): NOMRES

Z...Zeile der KISS-A Datei

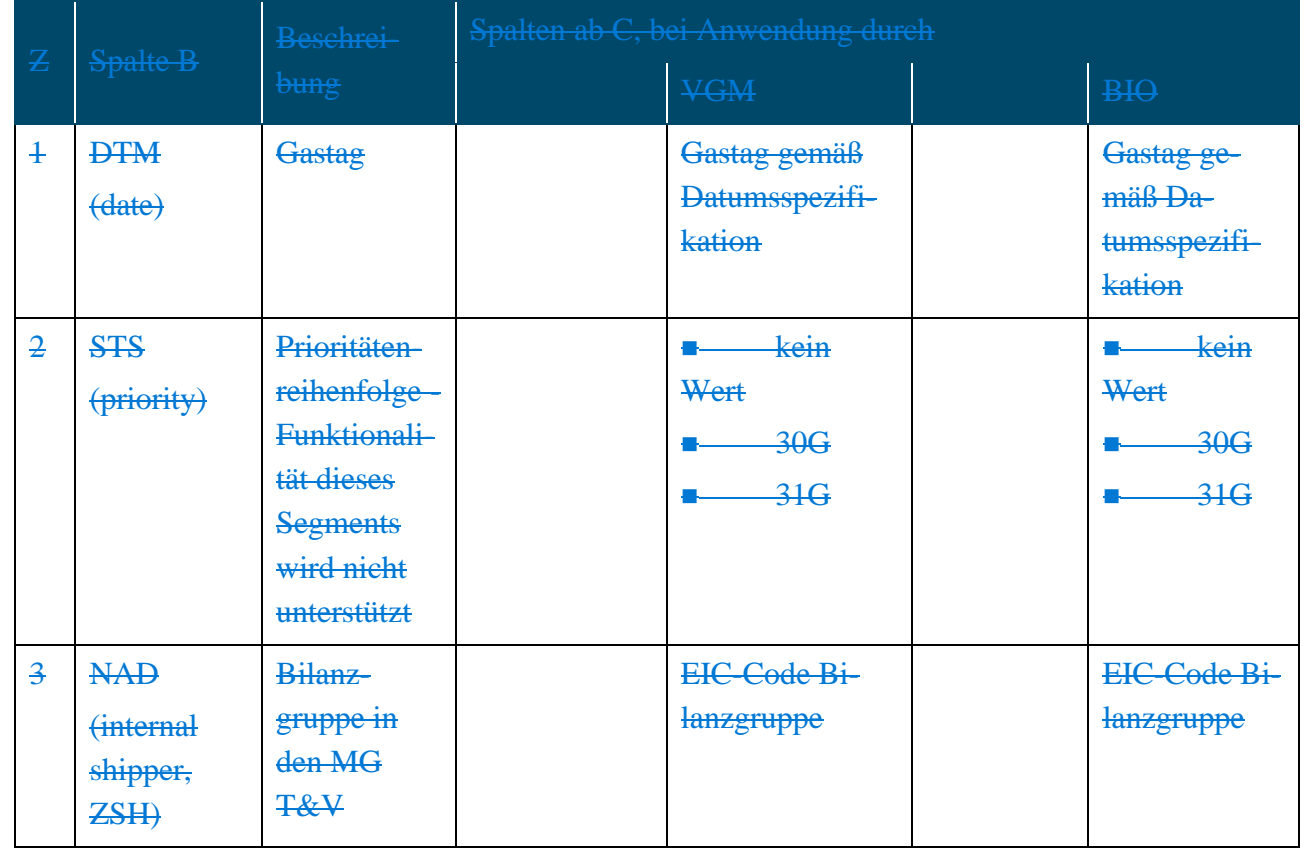

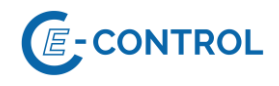

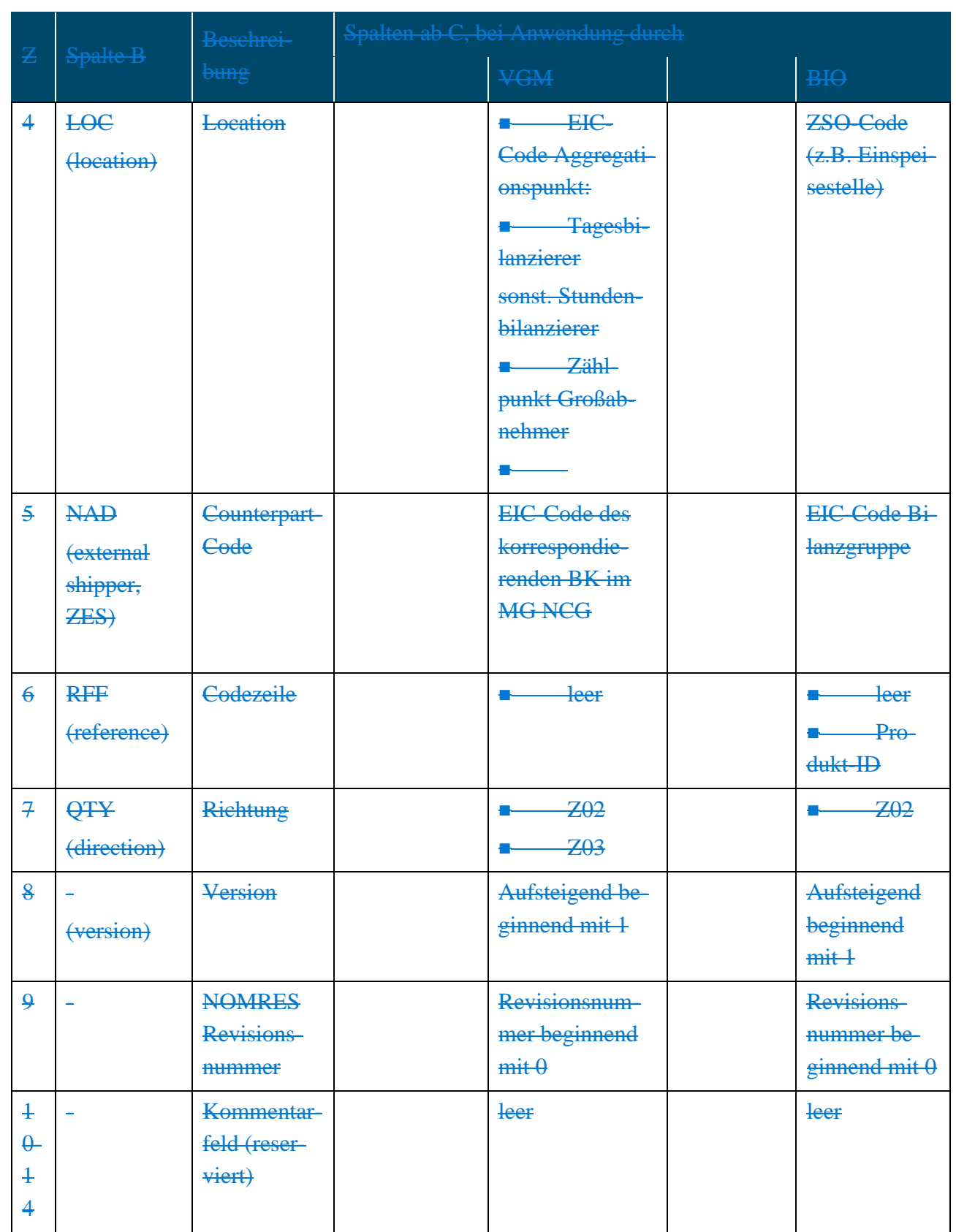

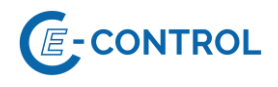

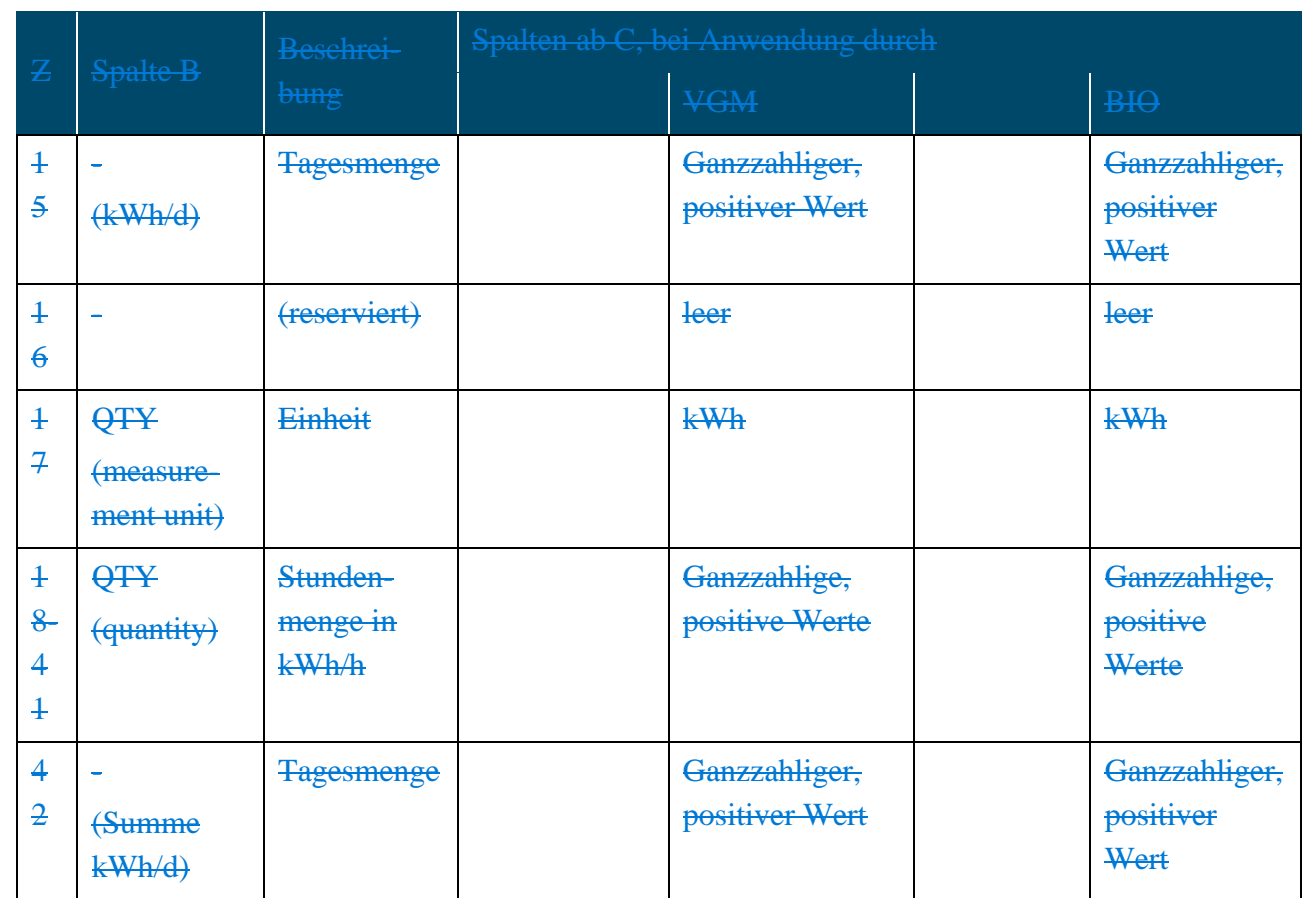

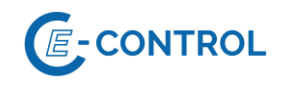

### **Anmerkungen:**

**Für Sommerzeit-/Winterzeitumstellung ändert sich die letzte Zeile entsprechend.**

**Die Aggregationszählpunkte im MG sind virtuelle Lokationen, die rein der Verarbeitung der entsprechenden Zeitreihen dienen.**

# <span id="page-25-0"></span>**5 Allokationsnachrichten**

Als Zusatzinformation zu den bestätigten Fahrplananmeldungen erhält der BGV gemäß Sonstigen Marktregeln Kapitel 2 für die MG T&V am Folgetag die vom jeweiligen Systembetreiber allokierten Werte.

Edig@s-XML mittels AS4 gilt als Standard-Datenformat. Das in der gegenständlichen Version der Sonstigen Marktregeln als fallspezifisch alternatives Nachrichtenformat noch enthaltene Format KISS-A entfällt mit Wirkung zum 01.04.2019 06:00 Uhr.

Konkret sind folgende Anwendungsfälle vorgesehen:

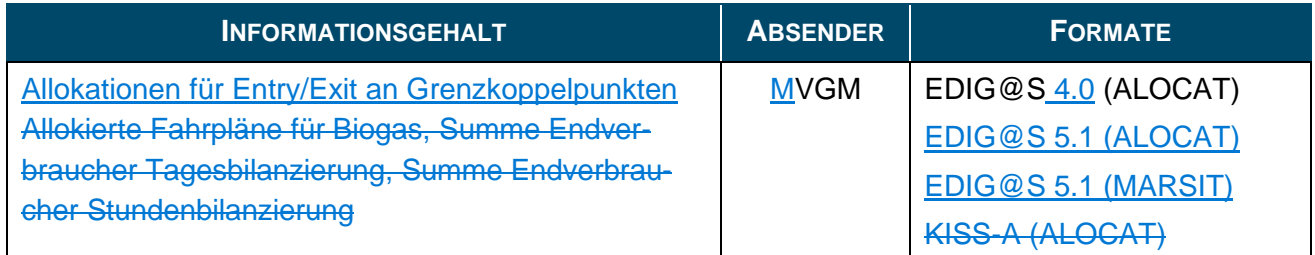

#### <span id="page-25-1"></span>**5.1 Übersicht Allokationsnachrichten**

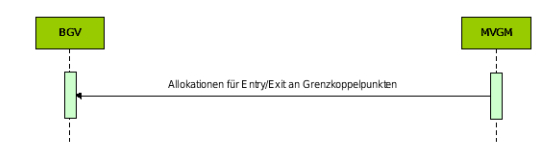

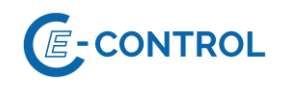

#### <span id="page-26-0"></span>**5.2 EDIG@S ALOCAT**

#### <span id="page-26-1"></span>**5.2.1 Anwendung im Nominierungs- und Renominierungsprozess**

Die Anwendung von ALOCAT erfolgt gemäß Sonstigen Marktregeln Kapitel 2 für die MG T&V und EDIG@S (http://www.edigas.org/).

Für detaillierte Anwendungsinformationen wenden Sie sich bitte an den entsprechenden Systembetreiber.

#### <span id="page-26-2"></span>**5.2.2 ALOCAT Anwendungsspezifikationen**

Die Anwendungsspezifikation erfolgt auf Basis EDIG@S MIG 4.0 bzw. EDIG@S MIG 5.1, downloadbar unter<http://www.edigas.org/version-4/> bzw. [http://www.edigas.org/version-5/,](http://www.edigas.org/version-5/) . Die Segmente sind entsprechend "Information Model Structure" bzw. "XML structure" der MIG zu implementieren. Die Anwendungsspezifikation erfolgt auf Basis EDIG@S MIG 4.0, downloadbar unter http://www.edigas.org/version-4/ . Die Segmente sind entsprechend "Information Model Structure" bzw. "XML structure" der MIG zu implementieren.

Spezifische Erweiterungen der Code-Qualifier für die MG T&V sind der nachfolgenden Tabelle zu entnehmen (aus Sicht EDIF@CT aufgebaut, da die Segmentbeschreibung und die Zusammenhänge in dieser Form einfacher lesbar sind).

#### <span id="page-26-3"></span>**5.3 EDIG@S MARSIT**

#### <span id="page-26-4"></span>**5.3.1 Anwendung im Nominierungs- und Renominierungsprozess**

Die Anwendung von MARSIT erfolgt gemäß Sonstigen Marktregeln Kapitel 2 für die MG T&V und EDIG@S (http://www.edigas.org/).

Für detaillierte Anwendungsinformationen wenden Sie sich bitte an den entsprechenden Systembetreiber.

#### <span id="page-26-5"></span>**5.3.2 MARSIT Anwendungsspezifikationen**

Die Anwendungsspezifikation erfolgt auf Basis EDIG@S MIG 5.1, downloadbar unter [http://www.e](http://www.edigas.org/version-5/)[digas.org/version-5/.](http://www.edigas.org/version-5/) Die Segmente sind entsprechend "Information Model Structure" bzw. "XML structure" der MIG zu implementieren.

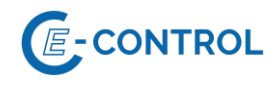

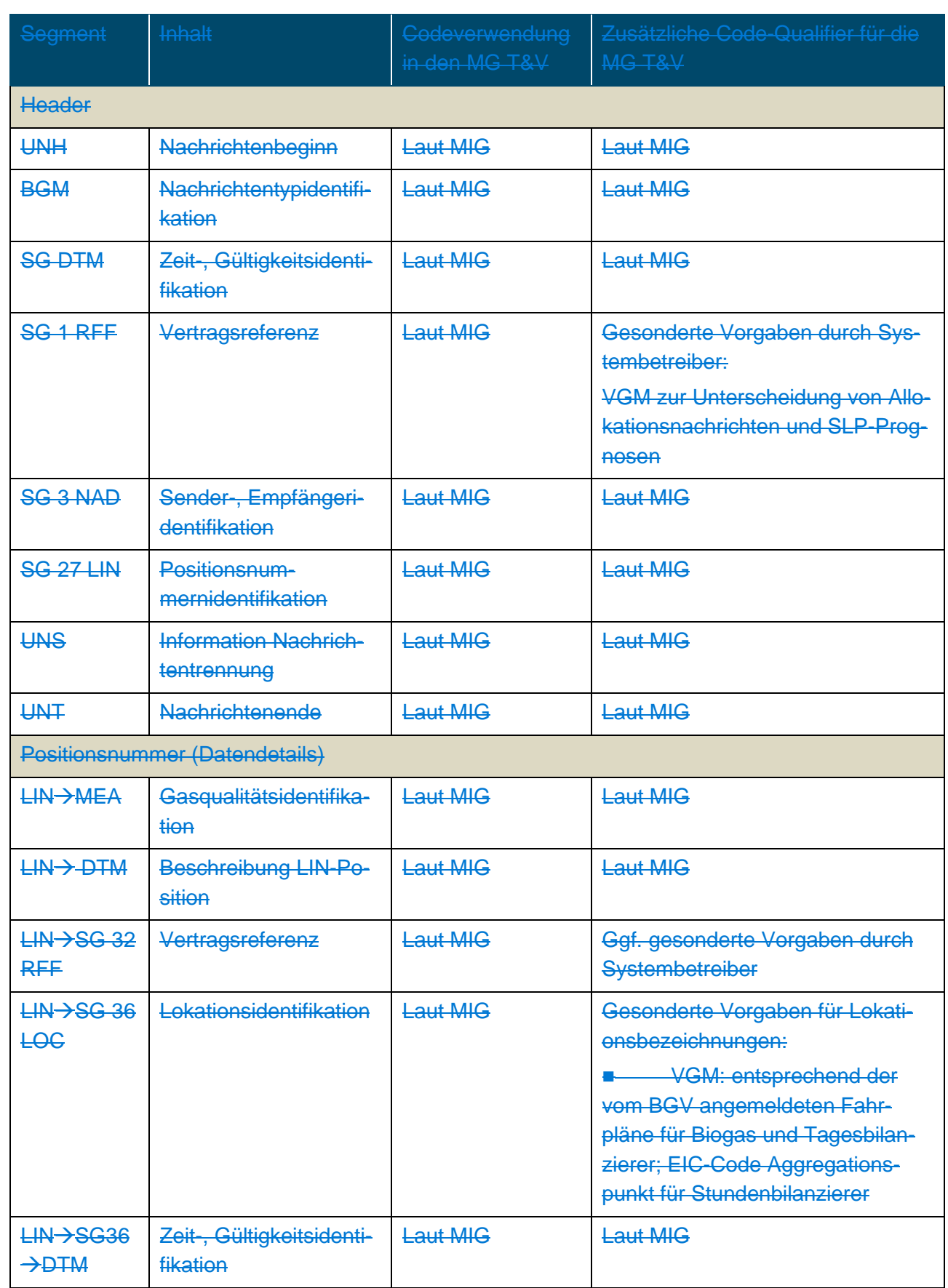

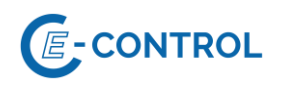

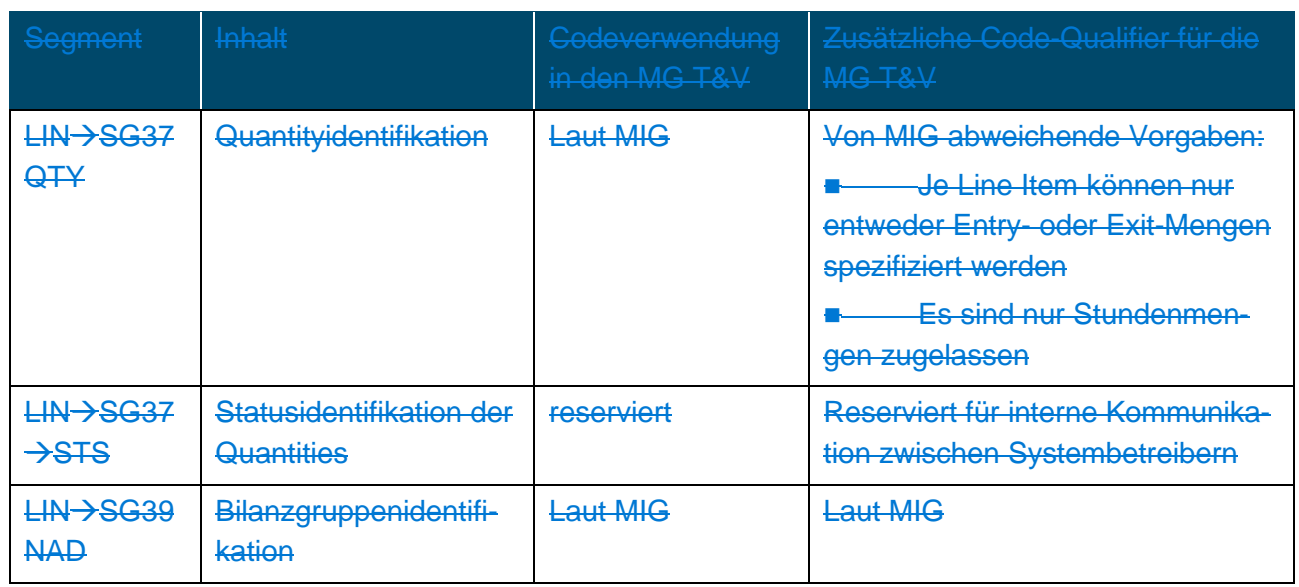

**5.3** KISS-A Allokationsnachricht

Zu berücksichtigen: Das in der gegenständlichen Version der Sonstigen Marktregeln als fallspezifisch alternatives Nachrichtenformat noch enthaltene Format KISS-A entfällt mit Wirkung zum 01.04.2019 06:00 Uhr.

**5.3.1** Anwendung im Fahrplananmeldungs- und Renominierungsprozess

Die Anwendung der KISS-A ALOCAT erfolgt gemäß Sonstigen Marktregeln Kapitel 2 für die MG T&V.

Die Betreffzeile ist wie folgt aufgebaut:

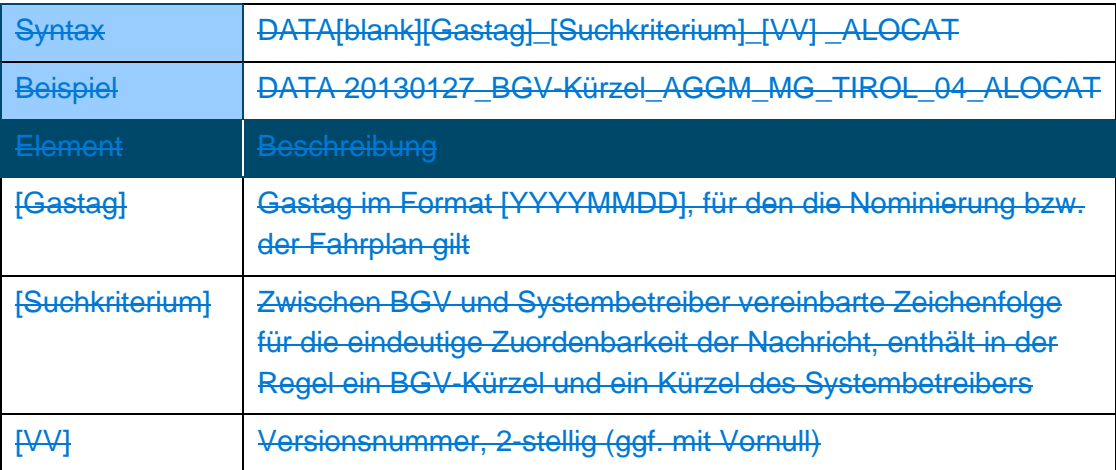

**5.3.2** KISS-A Anwendungsspezifikationen ALOCAT

Zelle A1 (Nachrichtentyp): ALOCAT

Z...Zeile der KISS-A Datei

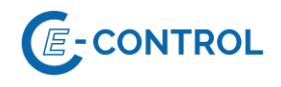

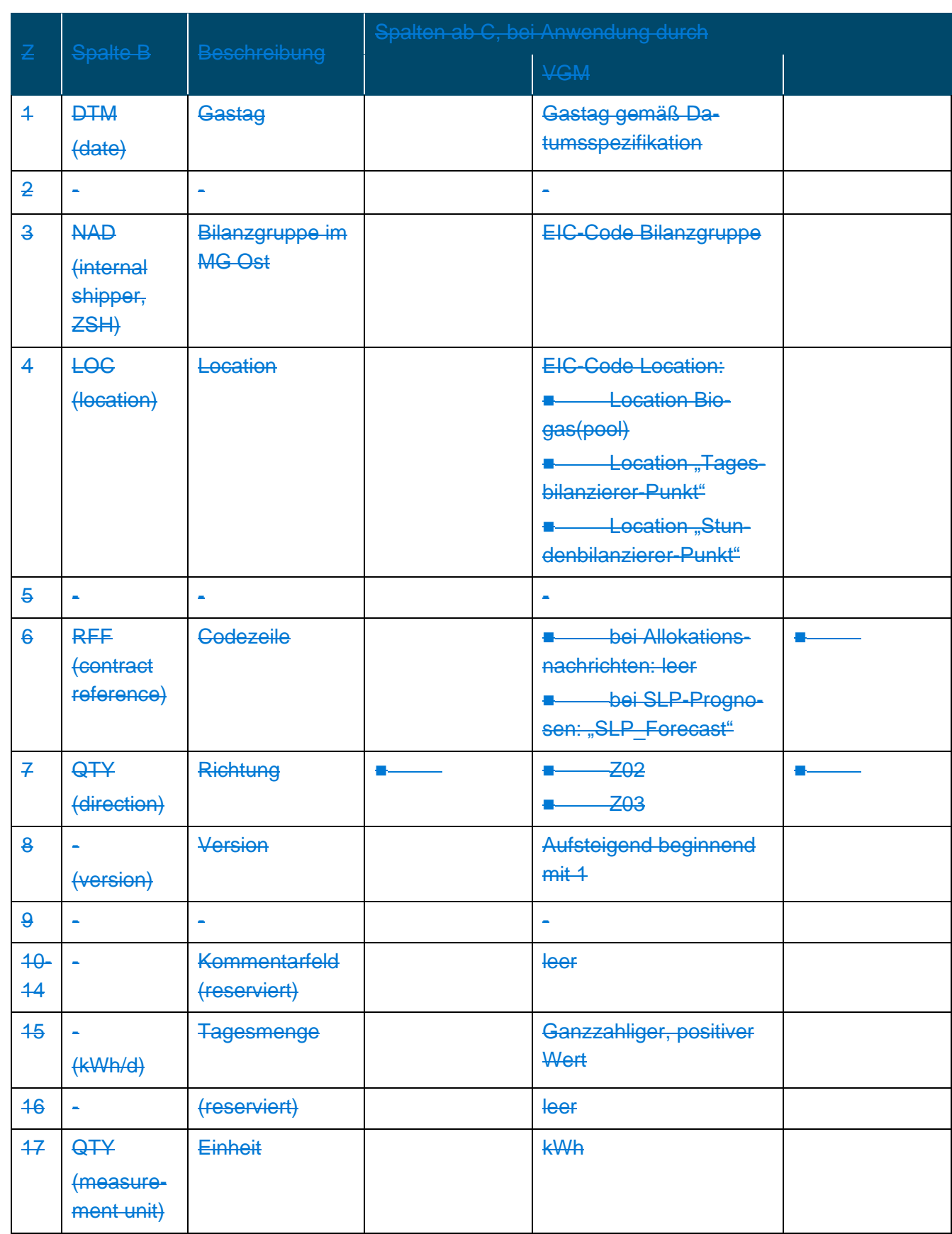

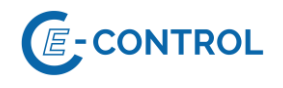

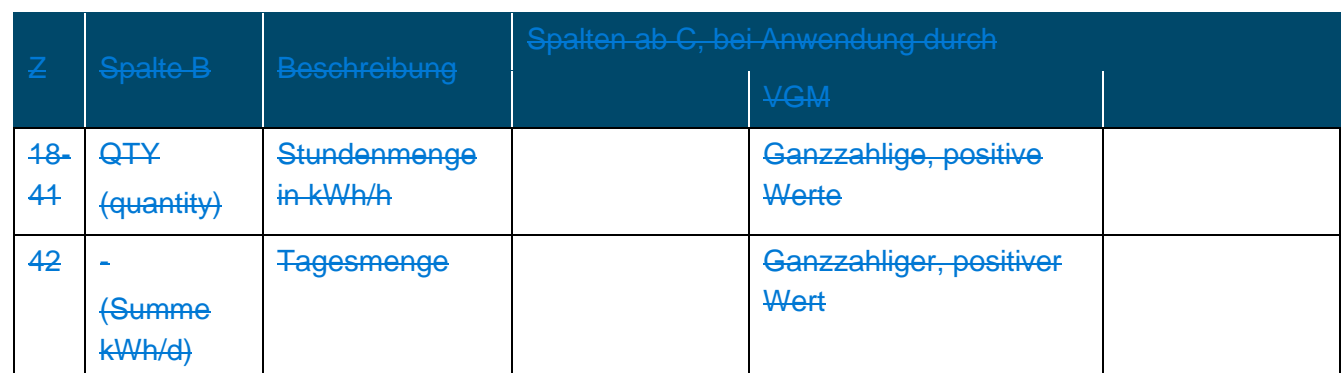

Anmerkungen: Für Sommerzeit-/Winterzeitumstellung ändert sich die letzte Zeile entsprechend.

# <span id="page-30-0"></span>**6 Informationen zum Bilanzgruppenstatus-Ungleichgewicht**

Der VGM informiert die Bilanzgruppenverantwortlichen über:

das stündliche Ungleichgewicht basierend auf allokierten Nominierungen des korrespondierenden Bilanzkreises am virtuellen Handelspunkt im angrenzend vorgelagerten Marktgebiet NCG und allokierten Fahrplananmeldungen in den MG T&V.

Als Zusatzinformation zu den bestätigten Nominierungen erhält der BGV gemäß Sonstigen Marktregeln Kapitel 2 für die MG T&V stündlich Informationen über den aktuellen Status seiner zugehörigen Bilanzgruppen in Form des Bilanzguppenstatus (basierend auf allokierten Nominierungen bzw. gemessenen oder näherungsweise berechneten vorläufigen Allokationsdaten):

- Summe Ausspeisungen an Endverbraucher
- Summe Einspeisungen von Erzeugungsanlagen erneuerbarer Gase
- Summe Entry
- Summe Exit
- stündliches Ungleichgewicht
- kumuliertes Ungleichgewicht
- Toleranzmenge für untertägige Strukturierung
- Überschreitungsmenge
- kumulierte Überschreitungsmenge

Edig@s-XML mittels AS4 gilt als Standard-Datenformat. Konkret sind die folgenden Nachrichten vorgesehen:

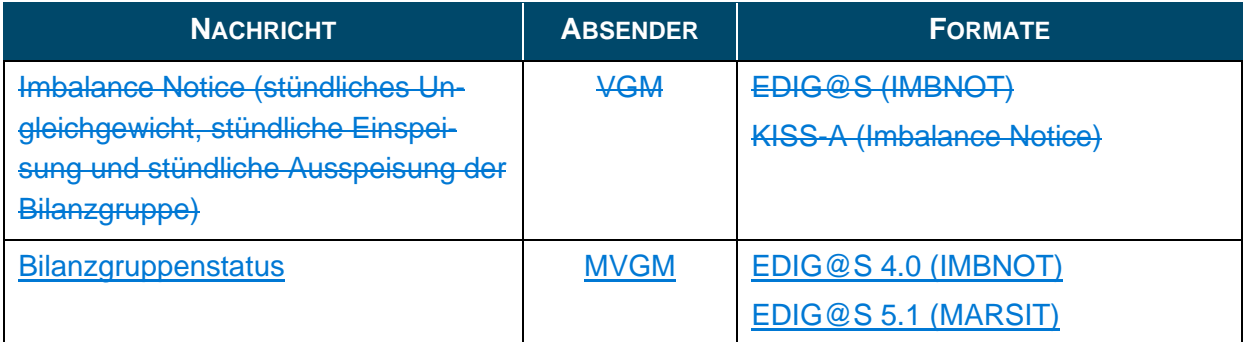

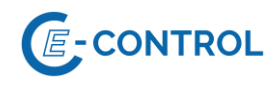

#### **6.1 Übersicht Settlementnachrichten aus Sicht des BGV**

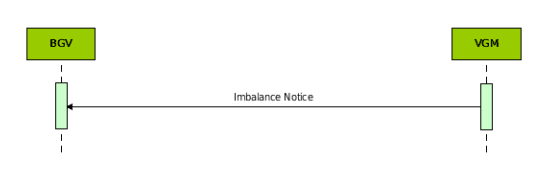

#### <span id="page-31-0"></span>**6.26.1Erläuterung der Richtungsinformationen in der IMBNOT**

Die Richtungsinformation erfolgt aus Sicht BGV bzw. Bilanzgruppe, d.h.

- ZPD → Debit → Schuld des BGV gegenüber derm BSVGM → Unterspeisung der BG
- ZPE → Credit → Forderung des BGV gegenüber dem VGM-BS → Überspeisung der BG
- ZPU → Die Überschreitungsmenge wird als absoluter Zahlenwert als ZPU übermittelt

#### <span id="page-31-1"></span>**6.2 Anmerkungen zum Bilanzgruppenstatus**

Der Bilanzgruppenstatus dient dem BGV als zeitnahe Information über die vorläufige bilanzielle Beschaffenheit seiner Bilanzgruppe(n). Der Bilanzgruppenstatus umfasst den gesamten Gastag. Die berücksichtigten Werte für Ausspeisungen an Endverbraucher und Einspeisungen von Erzeugungsanlagen erneuerbarer Gase in vergangenen Stunden basieren auf Messwerten, für zukünftige Stunden werden vom MVGM näherungsweise berechnete, vorläufige Allokationsdaten in Form von Prognosen erstellt.

◼

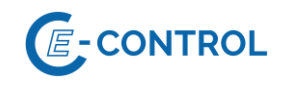

#### <span id="page-32-0"></span>**6.3 EDIG@S IMBNOT**

#### <span id="page-32-1"></span>**6.3.1 Anwendung im Settlementprozess**

Die Anwendung von IMBNOT erfolgt durch den MVGM gemäß Sonstigen Marktregeln Kapitel 2 für die MG T&V und EDIG@S [\(http://www.edigas.org/\)](http://www.edigas.org/):

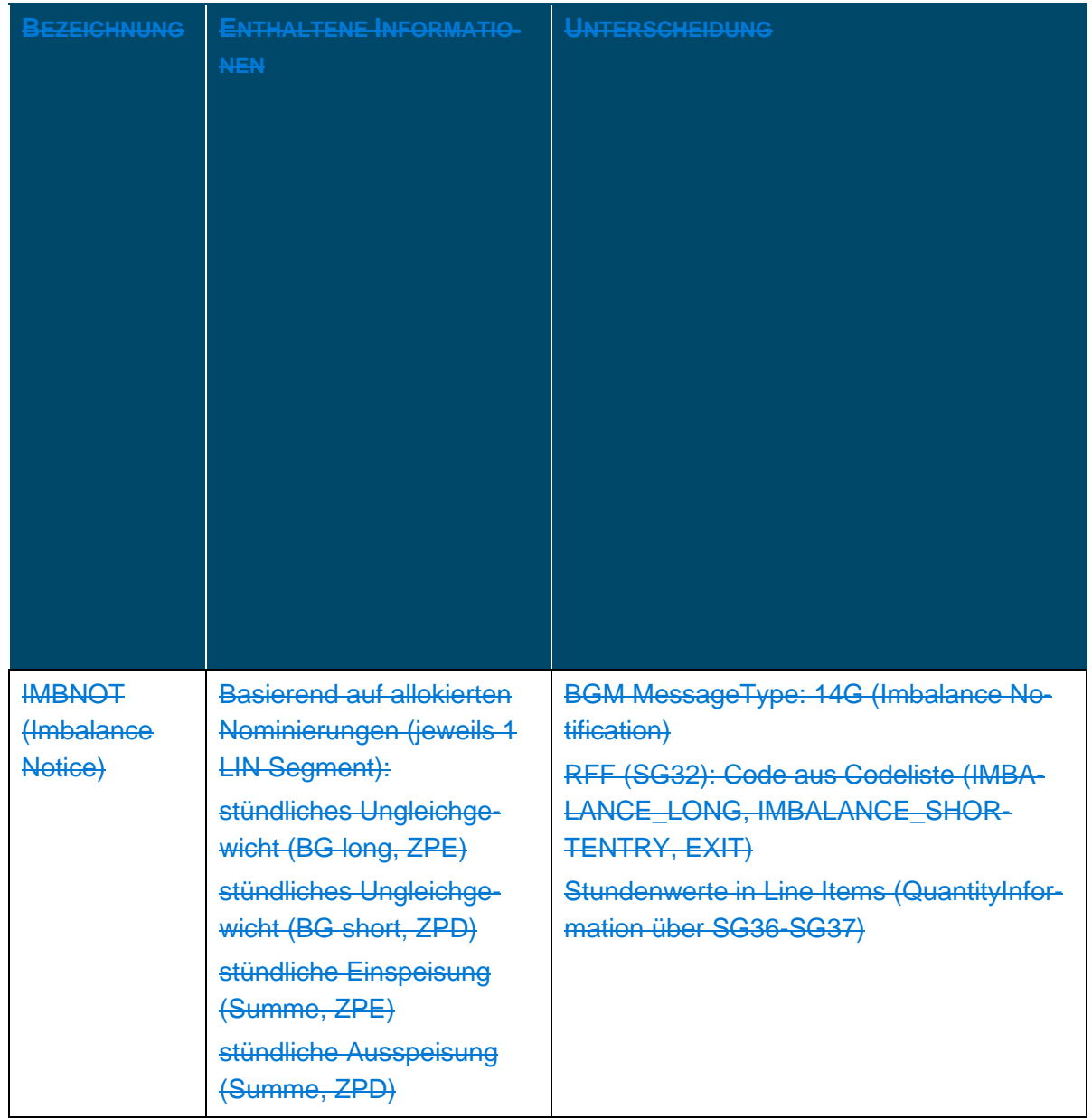

Anmerkungen zur XML-Implementierung:

#### <span id="page-32-2"></span>**6.3.2 IMBNOT Anwendungsspezifikationen**

■ Imbalance Notice: Enthält nur *QuantityInformation*.

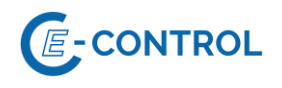

#### **6.3.2** IMBNOT Anwendungsspezifikationen

Die Anwendungsspezifikation erfolgt auf Basis EDIG@S MIG 4.0, downloadbar unter [http://www.e](http://www.edigas.org/version-4/)[digas.org/version-4/](http://www.edigas.org/version-4/) . Die Segmente sind entsprechend "Information Model Structure" bzw. "XML structure" der MIG zu implementieren.

Spezifische Erweiterungen der Code-Qualifier für die MG T&V sind der nachfolgenden Tabelle zu entnehmen (aus Sicht EDIF@CT aufgebaut, da die Segmentbeschreibung und die Zusammenhänge in dieser Form einfacher lesbar sind).:

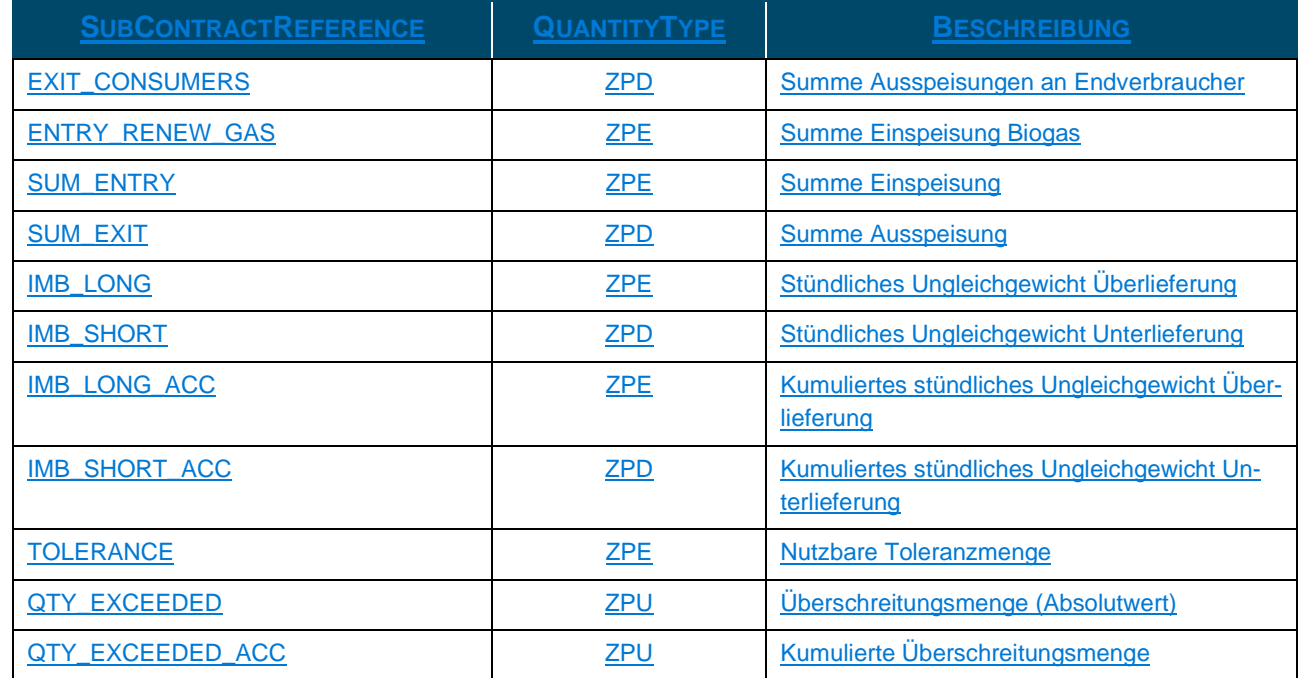

#### <span id="page-33-0"></span>**6.4 EDIG@S MARSIT**

#### <span id="page-33-1"></span>**6.4.1 Anwendung im Bilanzierungsprozess**

Die Anwendung von IMBNOT erfolgt durch den MVGM gemäß Sonstigen Marktregeln Kapitel 2 und EDIG@S (http://www.edigas.org/):

#### <span id="page-33-2"></span>**6.4.2 MARSIT Anwendungsspezifikationen**

Die Anwendungsspezifikation erfolgt auf Basis EDIG@S MIG 5.1, downloadbar unter [http://www.e](http://www.edigas.org/version-5/)[digas.org/version-5/.](http://www.edigas.org/version-5/) Die Segmente sind entsprechend "Information Model Structure" bzw. "XML structure" der MIG zu implementieren.

Spezifische Erweiterungen der Code-Qualifier für das MG Ost sind der nachfolgenden Tabelle zu entnehmen:

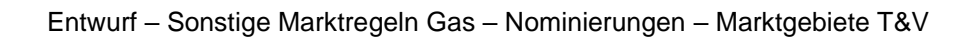

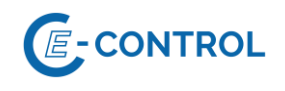

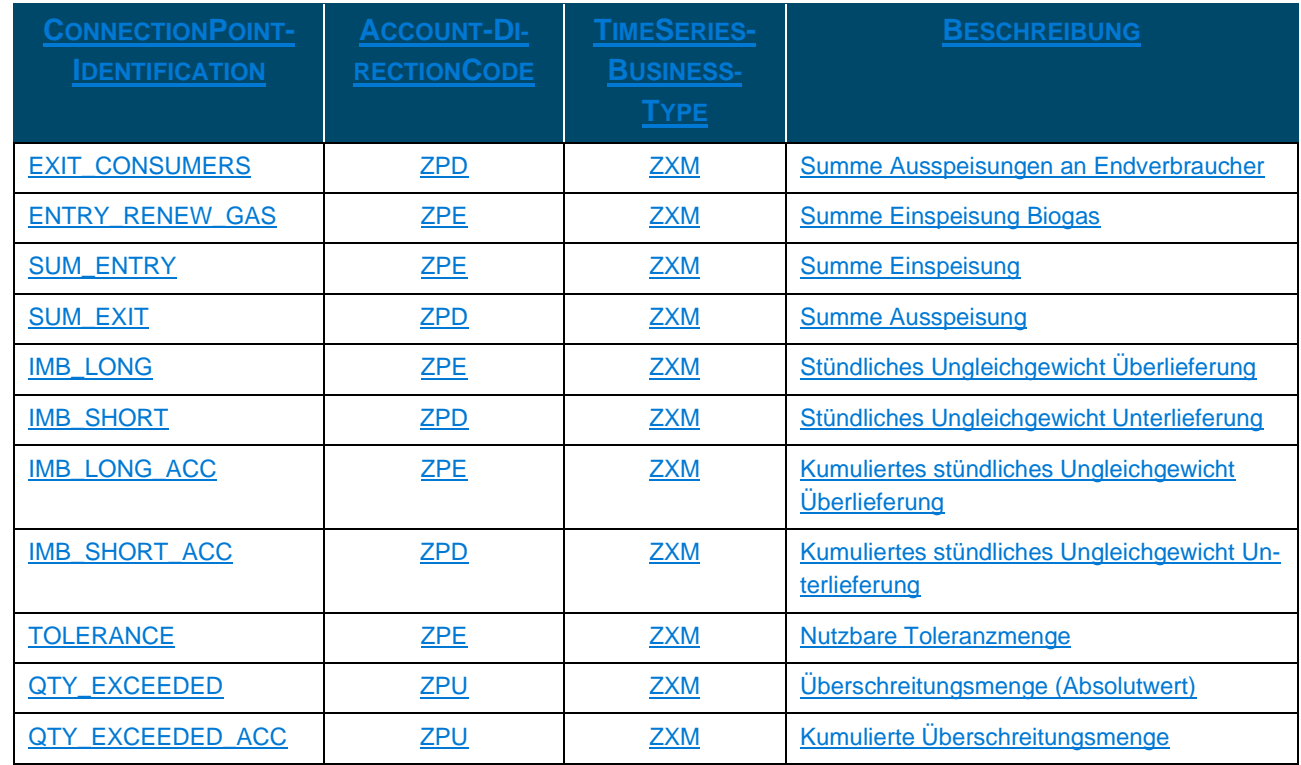

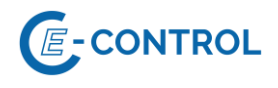

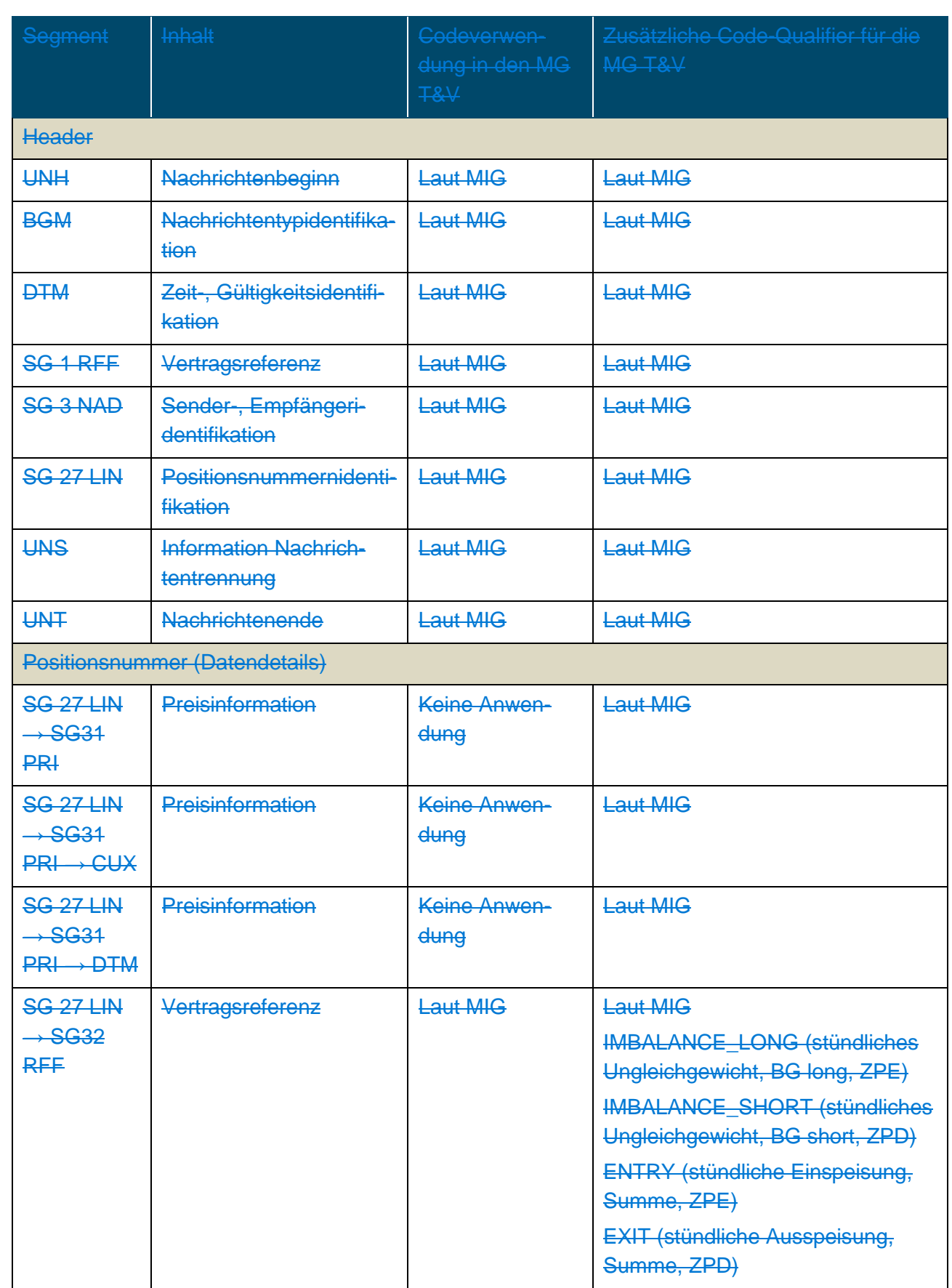

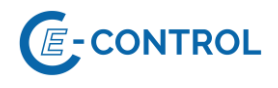

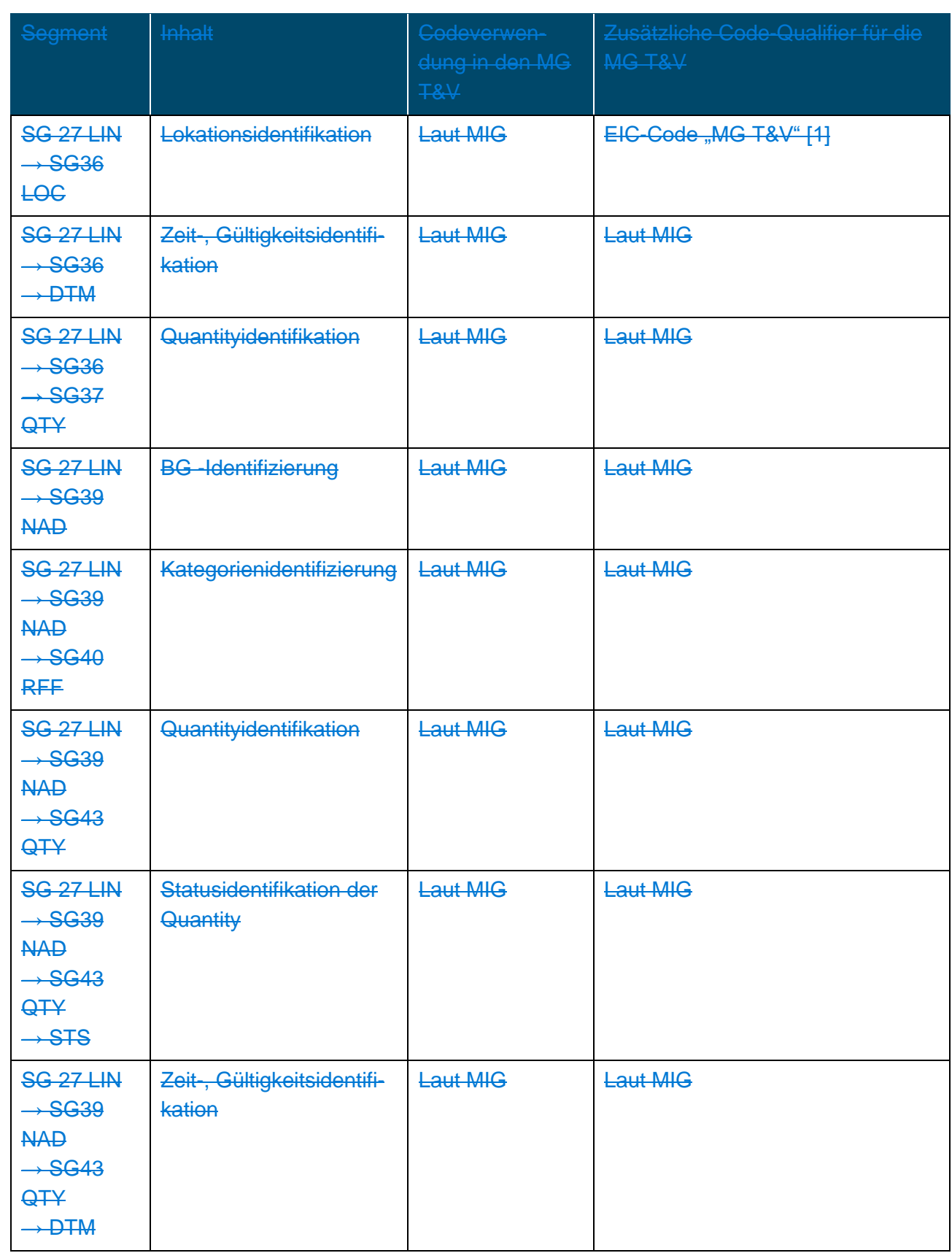

[1] Die Unausgeglichenheit kann nur für die MG T&V in Summe ermittelt werden. Bei der Location handelt es sich daher um einen virtuellen Aggregationspunkt, der beide Marktgebiete umfasst.

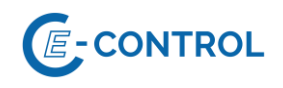

#### **6.4** KISS-A IMBNOT

Zu berücksichtigen: Das in der gegenständlichen Version der Sonstigen Marktregeln als fallspezifisch alternatives Nachrichtenformat noch enthaltene Format KISS-A entfällt mit Wirkung zum 01.04.2019 06:00 Uhr.

#### **6.4.1** Anwendung im Settlementprozess

Die Anwendung der KISS-A IMBNOT erfolgt durch den MGM gemäß Sonstigen Marktregeln Kapitel 2 für die MG T&V:

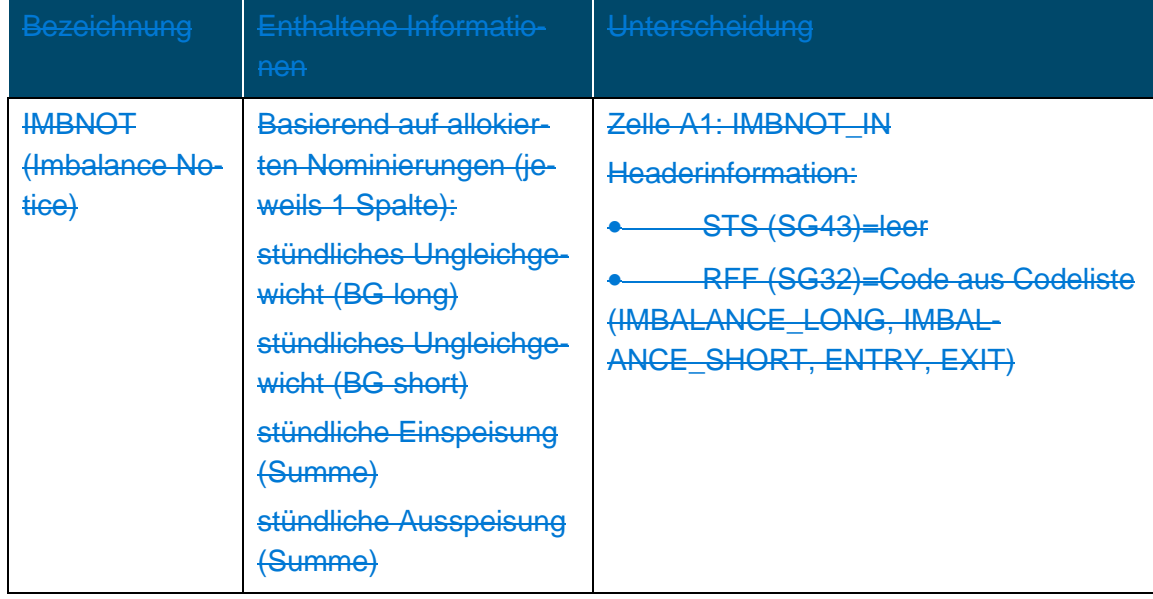

#### Die Betreffzeile einer IMBNOT-Nachricht ist wie folgt aufgebaut:

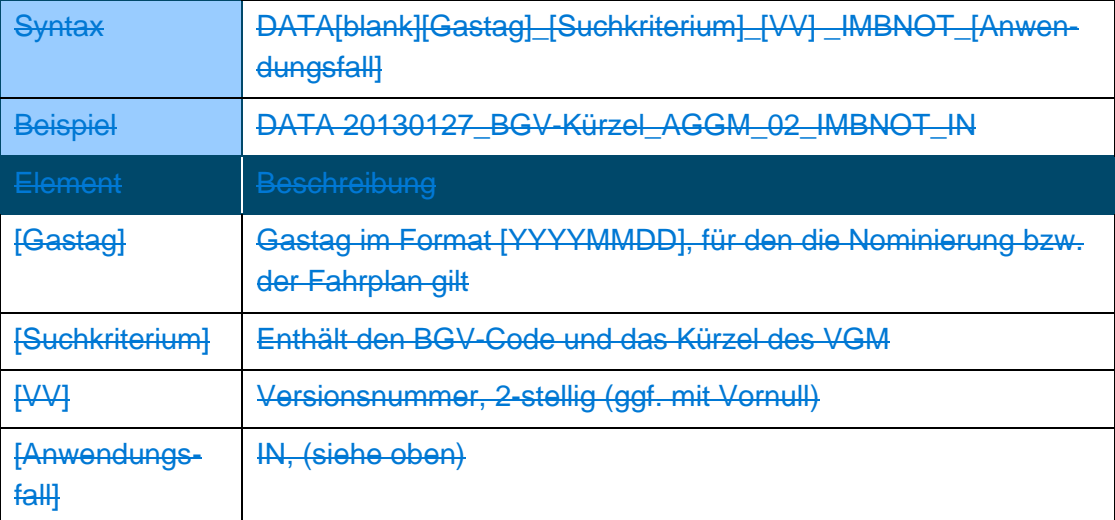

**6.4.2** KISS-A Anwendungsspezifikationen IMBNOT

Die Anwendung von IMBNOT erfolgt gemäß Sonstigen Marktregeln Kapitel 2 für die MG T&V. Z...Zeile der KISS-A Datei

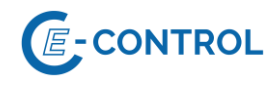

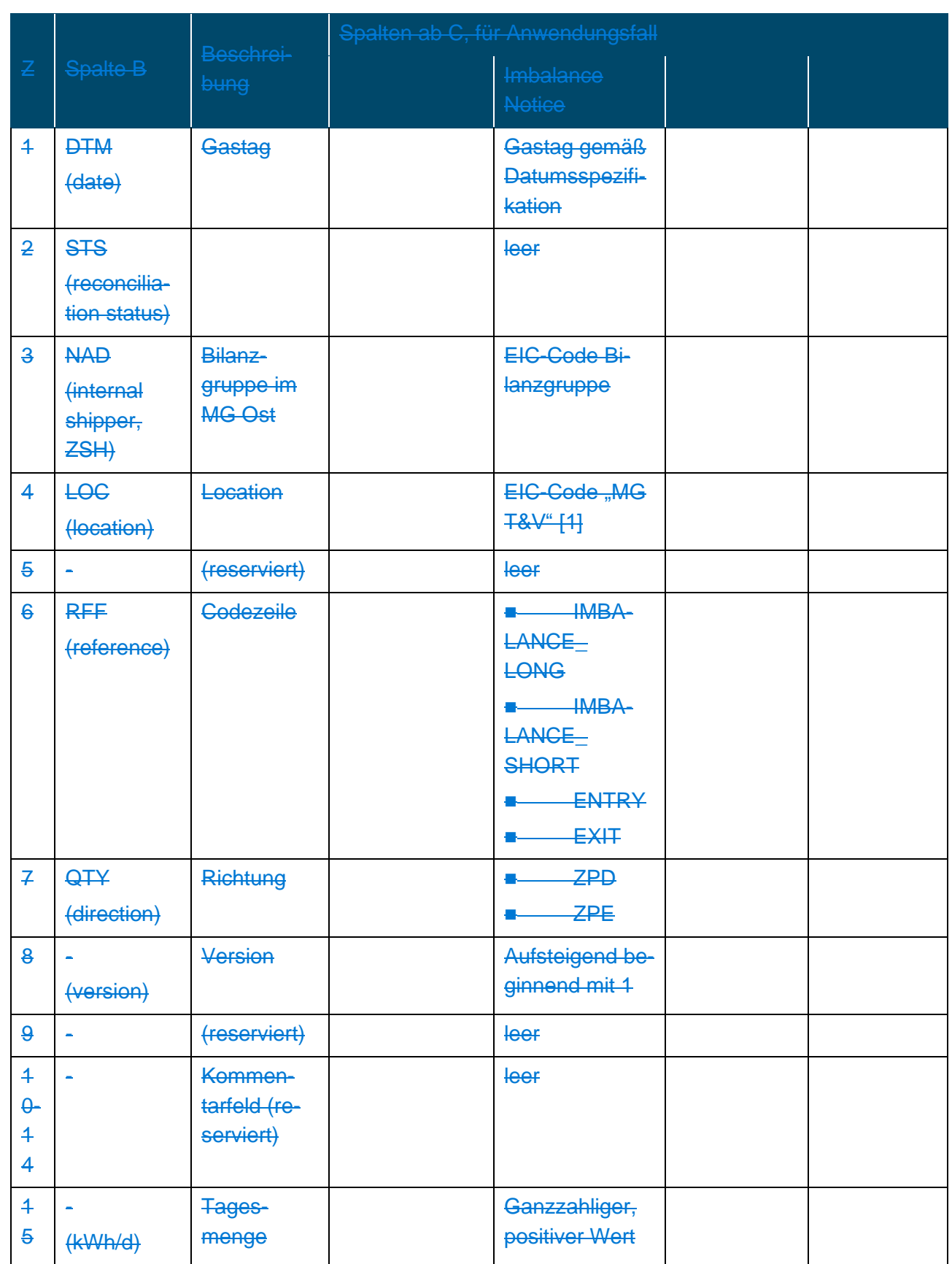

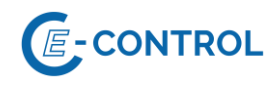

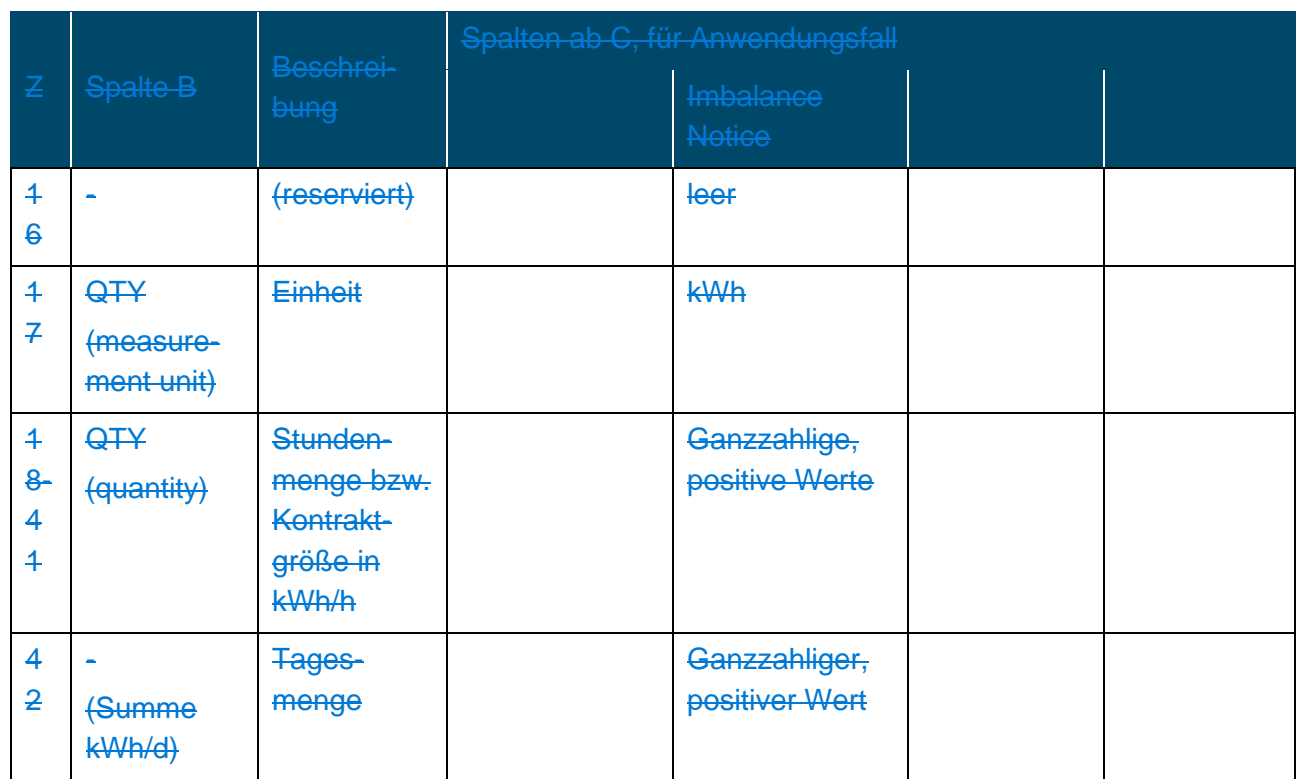

# <span id="page-39-0"></span>**7 Informationen zum Allokationsstatus**

Als Zusatzinformation zu den bestätigten Nominierungen erhält der BGV gemäß Sonstigen Marktregeln Kapitel 2 stündlich Informationen über den aktuellen Status seiner zugehörigen Bilanzgruppen in Form des Allokationsstatus (basierend auf gemessenen oder näherungsweise berechneten vorläufigen Allokationsdaten):

- Summe Ausspeisungen SLP
- Summe Ausspeisungen LPZ kleiner gleich 10 MW
- Summe Ausspeisungen LPZ größer 10 MW (Tagesbandallokation)
- Summe Ausspeisungen LPZ größer 10 MW (Stundenwertallokation)
- Summe Einspeisungen von Erzeugungsanlagen erneuerbarer Gase

Edig@s-XML gilt als Standard-Datenformat. Konkret sind die folgenden Nachrichten vorgesehen:

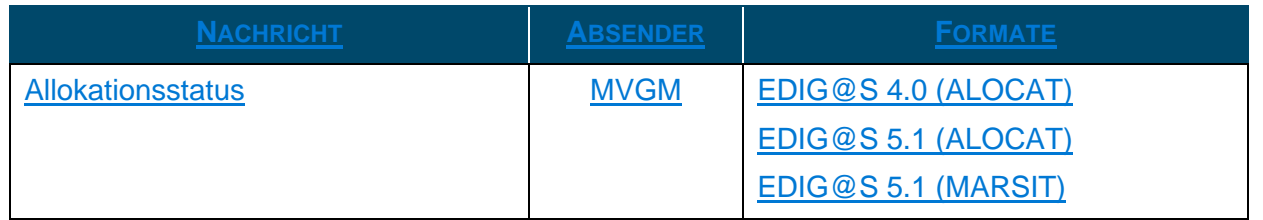

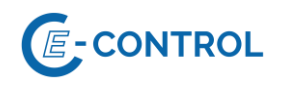

#### <span id="page-40-0"></span>**7.1 Anmerkungen zum Allokationsstatus**

Der Allokationsstatus dient zur Nachvollziehbarkeit der im Bilanzierungsstatus übermittelten Werte für Ausspeisungen an Endverbraucher und Einspeisungen von Erzeugungsanlagen erneuerbarer Gase. Der Allokationsstatus enthält ausschließlich vergangene Stunden, welche im Laufe des Gastages stündlich ergänzt werden.

#### <span id="page-40-1"></span>**7.2 Erläuterungen zum TimeSeriesBusinessType**

Folgende Qualitätsinformation im TimeSeriesBusinessType werden im Allokationsstatus mitgesendet:

- $\blacksquare$  Z03  $\rightarrow$  gemessen
- $\blacksquare$  Z05  $\rightarrow$  prognostiziert

#### <span id="page-40-2"></span>**7.3 EDIG@S ALOCAT**

#### <span id="page-40-3"></span>**7.3.1 Anwendung im Bilanzierungsprozess**

Die Anwendung von IMBNOT erfolgt durch den MVGM gemäß Sonstigen Marktregeln Kapitel 2 und EDIG@S (http://www.edigas.org/):

#### <span id="page-40-4"></span>**7.3.2 ALOCAT Anwendungsspezifikationen**

Die Anwendungsspezifikation erfolgt auf Basis EDIG@S MIG 4.0 bzw. EDIG@S MIG 5.1, downloadbar unter<http://www.edigas.org/version-4/> bzw. [http://www.edigas.org/version-5/,](http://www.edigas.org/version-5/) . Die Segmente sind entsprechend "Information Model Structure" bzw. "XML structure" der MIG zu implementieren.

Spezifische Erweiterungen der Code-Qualifier für das MG Ost sind der nachfolgenden Tabelle zu entnehmen:

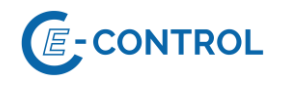

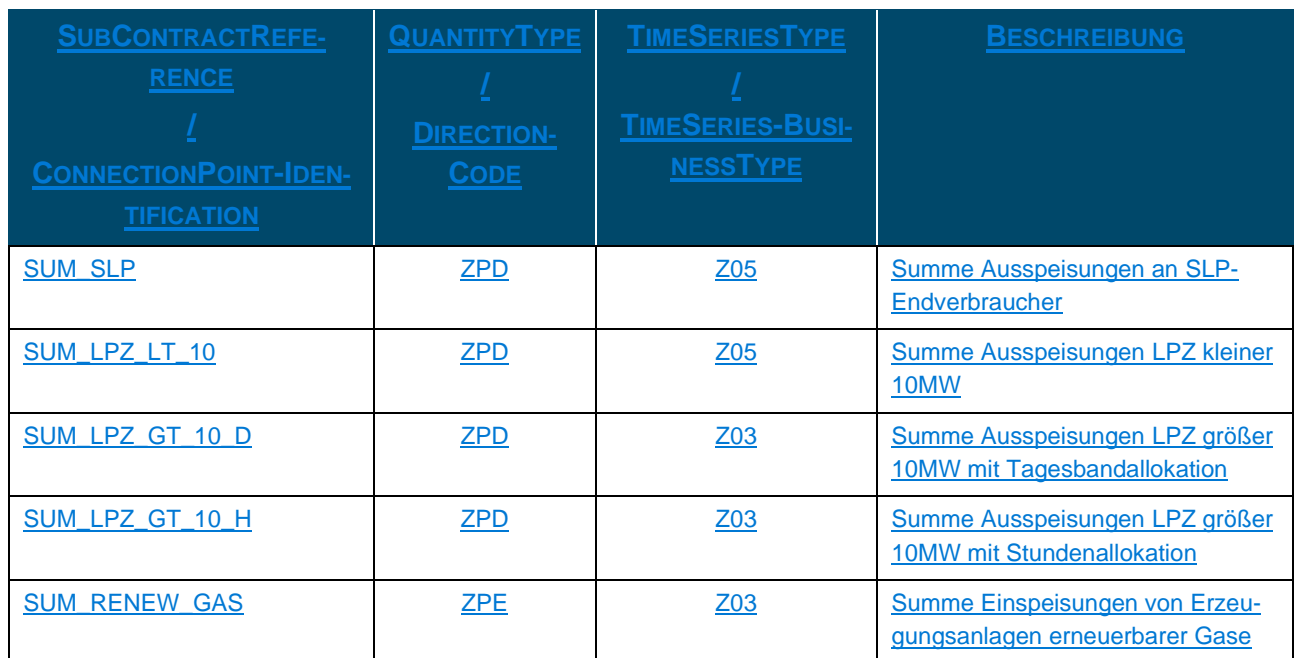

#### <span id="page-41-0"></span>**7.4 EDIG@S MARSIT**

#### <span id="page-41-1"></span>**7.4.1 Anwendung im Bilanzierungsprozess**

Die Anwendung von IMBNOT erfolgt durch den MVGM gemäß Sonstigen Marktregeln Kapitel 2 und EDIG@S (http://www.edigas.org/):

#### <span id="page-41-2"></span>**7.4.2 MARSIT Anwendungsspezifikationen**

Die Anwendungsspezifikation erfolgt auf Basis EDIG@S MIG 5.1, downloadbar unter [http://www.e](http://www.edigas.org/version-5/)[digas.org/version-5/.](http://www.edigas.org/version-5/) Die Segmente sind entsprechend "Information Model Structure" bzw. "XML structure" der MIG zu implementieren.

Spezifische Erweiterungen der Code-Qualifier für das MG Ost sind der nachfolgenden Tabelle zu entnehmen:

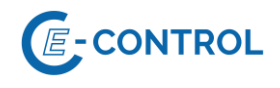

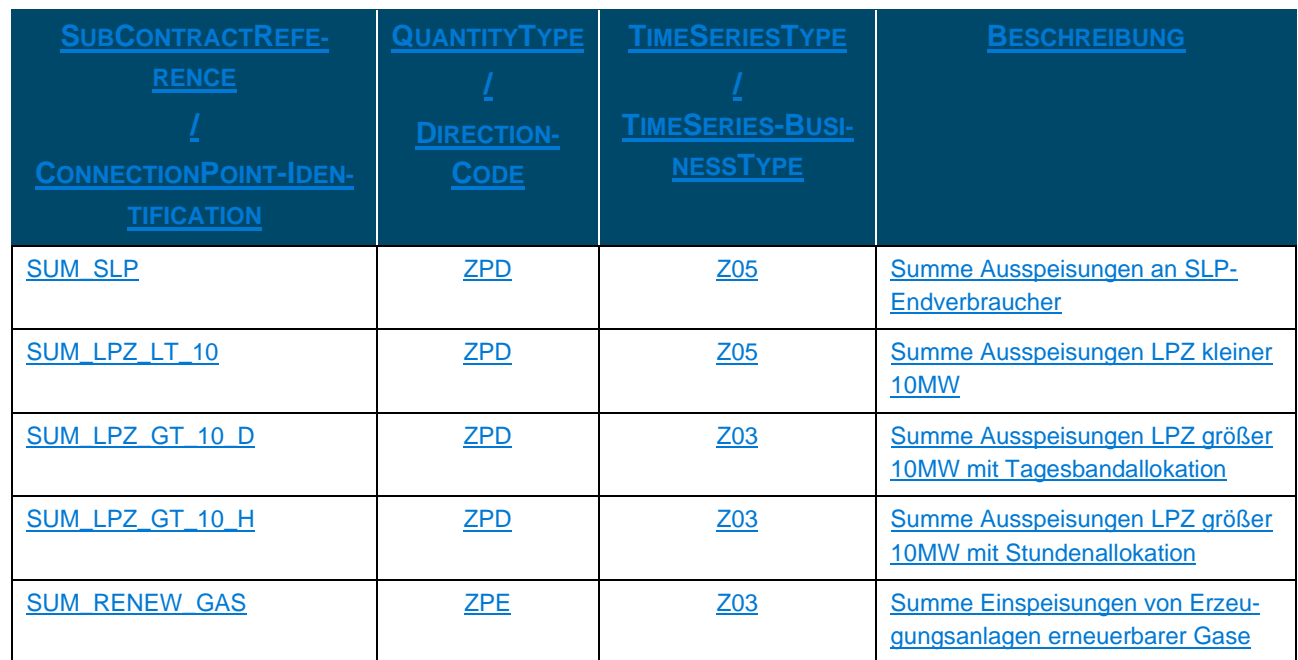

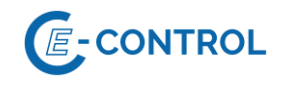

# **Anmerkung: Für Sommerzeit-/Winterzeitumstellung ändert sich die letzte Zeile entsprechend.**

**[1] Die Unausgeglichenheit kann nur für die MG T&V in Summe ermittelt werden. Bei der Location handelt es sich daher um einen virtuellen Aggregationspunkt, der beide Marktgebiete umfasst.**

# <span id="page-43-0"></span>**78 Empfangsbestätigung**

Für Fahrplananmeldungen ist eine Empfangsbestätigung vorgesehen. Diese Empfangsbestätigung beinhaltet zwei Typen von Prüfungen:

- Syntaxprüfung
- Semantische Prüfung

Die Empfangsbestätigung wird vom Systembetreiber umgehend nach Nachrichteneingang generiert und bereitgestellt. Vom Systembetreiber selbst werden keine Empfangsbestätigungen empfangen bzw. verarbeitet.

#### <span id="page-43-1"></span>**7.18.1EDIG@S APERAK**

#### <span id="page-43-2"></span>**7.1.18.1.1 Anwendung zur Empfangsbestätigung**

Die Umsetzung der Empfangsbestätigung für NOMINT erfolgt folgendermaßen:

- Syntaxprüfung: Für diese Prüfung ist keine gesonderte Bestätigungsnachricht vorgesehen. Im Fall eines Syntaxfehlers wird keine Empfangsbestätigung versendet.
- Semantische Prüfung: Die semantische Prüfung findet nur bei positiver Syntaxprüfung statt. Nach Abschluss der semantischen Prüfung erhält der BGV vom Systembetreiber eine APERAK-Nachricht.

Der BGV kann beim Systembetreiber anfragen, ob auf die Versendung der Empfangsbestätigung durch den Systembetreiber verzichtet werden kann.

Der Zeitpunkt, zu dem die Nachricht nachweisbar beim Systemoperator eingelangt ist (und damit relevant für Prüfungen zu Vorlaufzeiten ist), wird als OriginalMessageDateTime mit der APERAK übermittelt. Bei AS4 ist dies der Zeitpunkt der MDN (Message Delivery Notice).

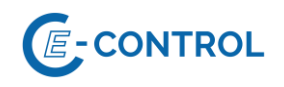

#### <span id="page-44-0"></span>**7.1.28.1.2 APERAK Anwendungsspezifikation**

Die Anwendungsspezifikation erfolgt auf Basis EDIG@S MIG 4.0, downloadbar unter [http://www.e](http://www.edigas.org/version-4/)[digas.org/version-4/](http://www.edigas.org/version-4/) . Die Segmente sind entsprechend "Information Model Structure" bzw. "XML structure" der MIG zu implementieren.

Spezifische Erweiterungen der Code-Qualifier für die MG T&V sind der nachfolgenden Tabelle zu entnehmen (aus Sicht EDIF@CT aufgebaut, da die Segmentbeschreibung und die Zusammenhänge in dieser Form einfacher lesbar sind). Für detaillierte Anwendungsinformationen wenden Sie sich bitte an den entsprechenden Systembetreiber.

#### <span id="page-44-1"></span>**8.2 EDIG@S ACKNOW**

#### <span id="page-44-2"></span>**8.2.1 Anwendung zur Empfangsbestätigung**

Die Umsetzung der Empfangsbestätigung für NOMINT erfolgt folgendermaßen:

Syntaxprüfung: Für diese Prüfung ist keine gesonderte Bestätigungsnachricht vorgesehen. Im Fall eines Syntaxfehlers wird keine Empfangsbestätigung versendet.

Semantische Prüfung: Die semantische Prüfung findet nur bei positiver Syntaxprüfung statt. Nach Abschluss der semantischen Prüfung erhält der BGV vom Systembetreiber eine ACK-NOW-Nachricht.

Der BGV kann beim Systembetreiber anfragen, ob auf die Versendung der Empfangsbestätigung durch den Systembetreiber verzichtet werden kann.

Der Zeitpunkt, zu dem die Nachricht nachweisbar beim Systemoperator eingelangt ist (und damit relevant für Prüfungen zu Vorlaufzeiten ist), wird als receiving\_Document.creationDateTime mit der ACKNOW übermittelt. Bei AS4 ist dies der Zeitpunkt der MDN (Message Delivery Notice).

#### <span id="page-44-3"></span>**8.2.2 ACKNOW Anwendungsspezifikation**

Die Anwendungsspezifikation erfolgt auf Basis EDIG@S MIG 5.1, downloadbar unter [http://www.e](http://www.edigas.org/version-5/)[digas.org/version-5/](http://www.edigas.org/version-5/) . Die Segmente sind entsprechend "Information Model Structure" bzw. "XML structure" der MIG zu implementieren.

Für detaillierte Anwendungsinformationen wenden Sie sich bitte an den entsprechenden Systembetreiber.

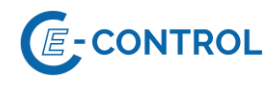

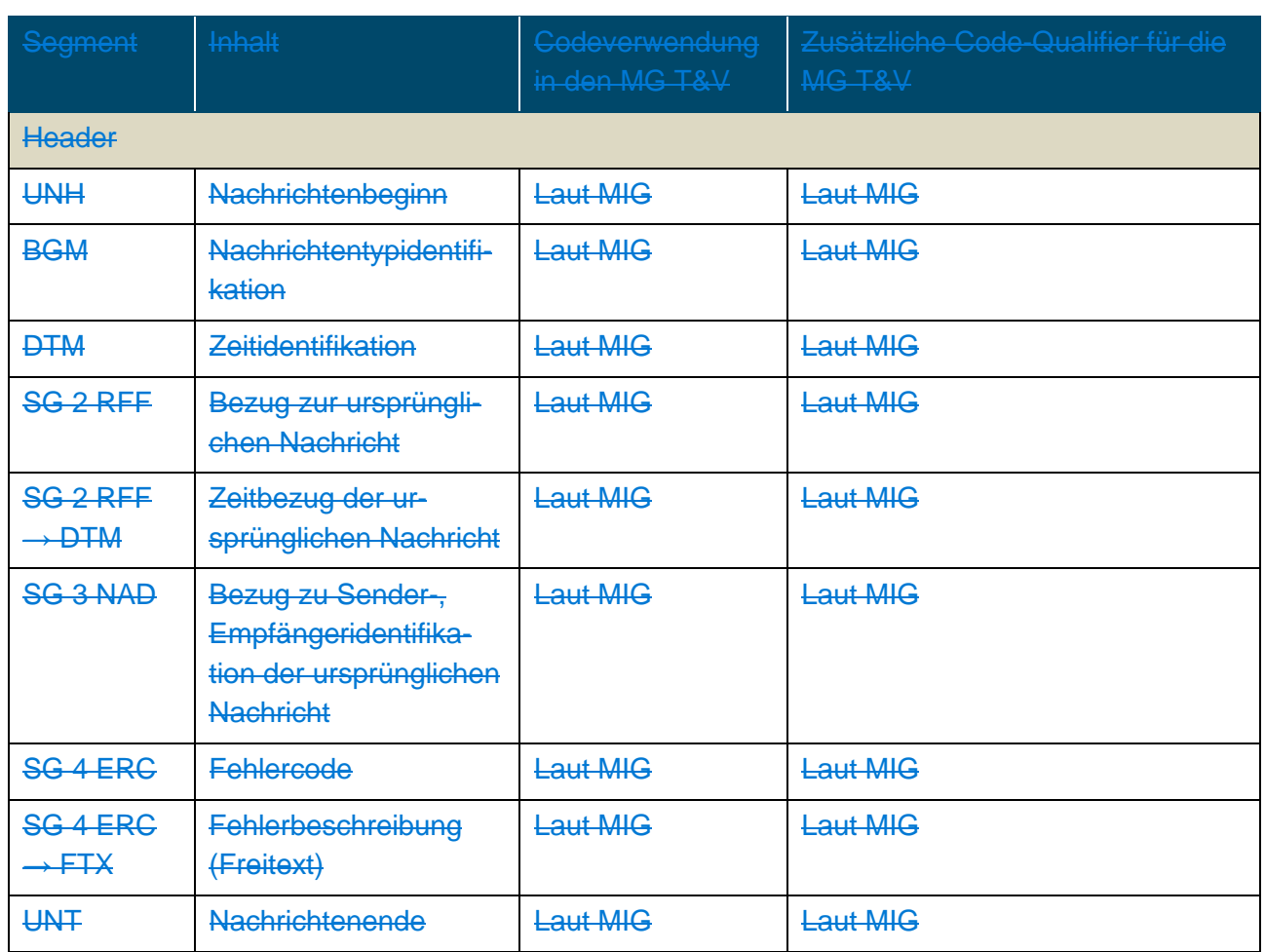

**7.2** KISS-A DATA\_QUIT

Zu berücksichtigen: Das in der gegenständlichen Version der Sonstigen Marktregeln als fallspezifisch alternatives Nachrichtenformat noch enthaltene Format KISS-A entfällt mit Wirkung zum 01.04.2019 06:00 Uhr.

#### **7.2.1** Anwendung zur Empfangsbestätigung

Die Umsetzung der Empfangsbestätigung für KISS-A Nomination Notice erfolgt folgendermaßen: Der Absender einer KISS-A Nomination Notice (siehe Abschnitt [3.3\)](#page-15-0) erhält vom Empfänger in jedem Fall eine DATA\_QUIT-Nachricht zur Empfangsbestätigung übermittelt. Ohne diese Empfangsbestätigung muss die Nachricht für den Absender als nicht beim Empfänger eingegangen gelten. Wird in einem Prüfschritt beim Empfang der Nachricht ein Fehler erkannt, wird in der DATA\_QUIT-Nachricht eine Fehlerbeschreibung übermittelt.

Die Betreffzeile einer DATA\_QUIT-Nachricht ist wie folgt aufgebaut:

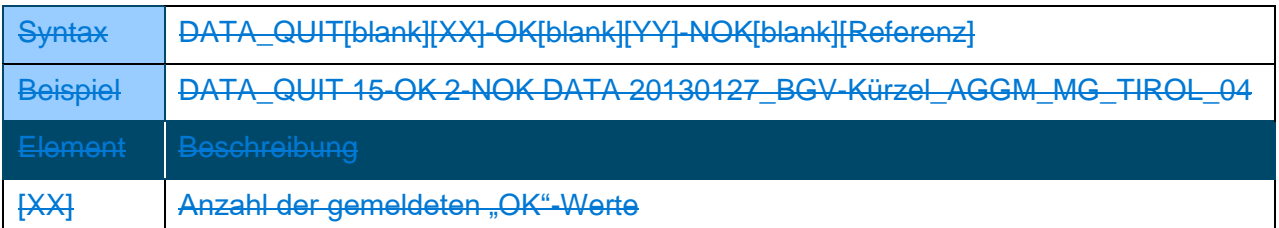

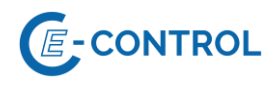

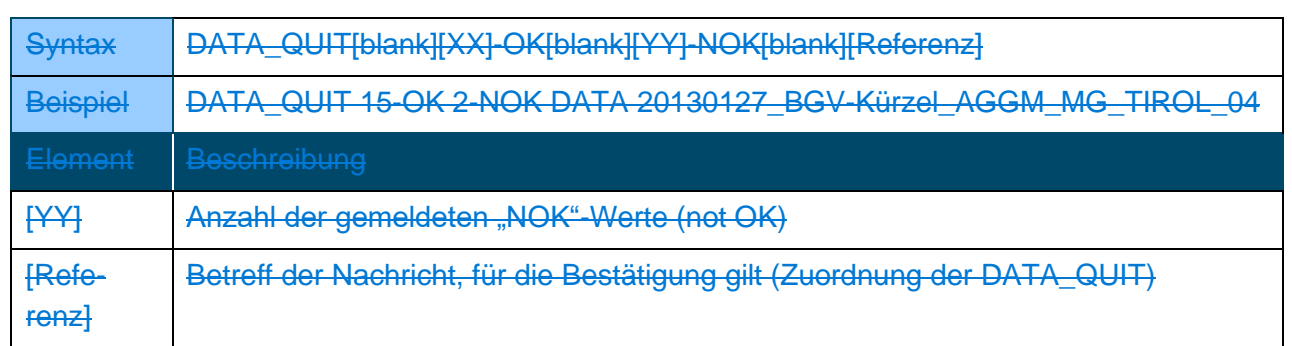

Die Ermittlungslogik der Anzahl der gemeldeten "OK" und "NOK", sowie die Fehlerbeschreibungen werden vom jeweiligen Systembetreiber definiert.

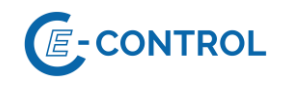

# <span id="page-47-0"></span>**89 Anhang**

#### **8.1 Beispiele KISS-A**

Die Beispiele müssen vor Verwendung an die konkreten Details des gewünschten Transportvorgangs angepasst werden (z.B. Anzahl der Datenspalten, EIC-Codes, Vertragsreferenzen, Richtung, Version, etc.).

Bei Fragen wenden Sie sich bitte an den entsprechenden Systembetreiber.

#### **8.1.1 Beispiel: Fahrplananmeldung beim VGM**

Das Beispiel entspricht der Verbrauchsanmeldung von ggf. mehreren Endverbrauchern im Tagesund Stundenbilanzierungssystem und einem Großabnehmer.

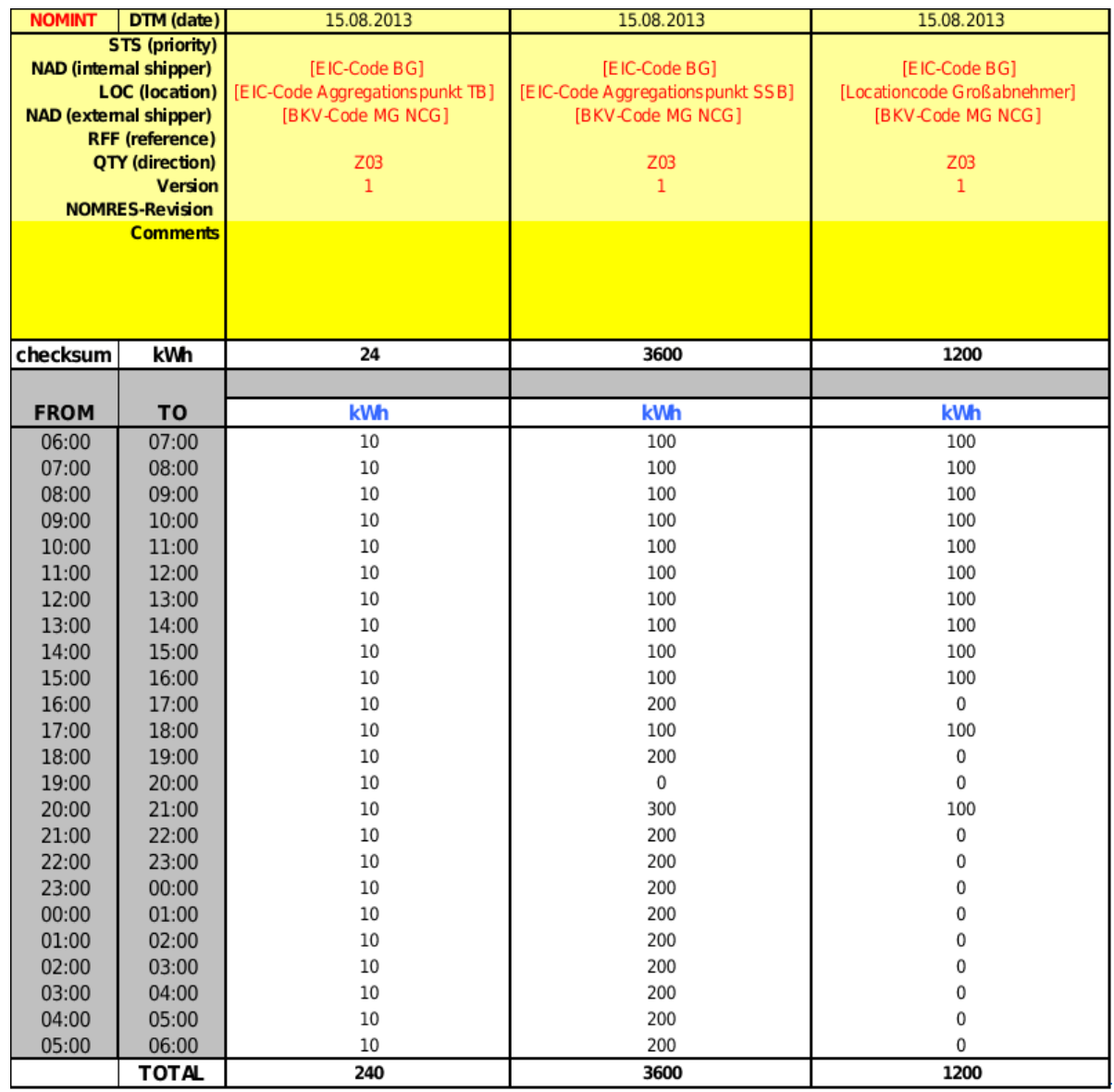

#### **8.1.2 Beispiel: Fahrplananmeldung bei BIO**

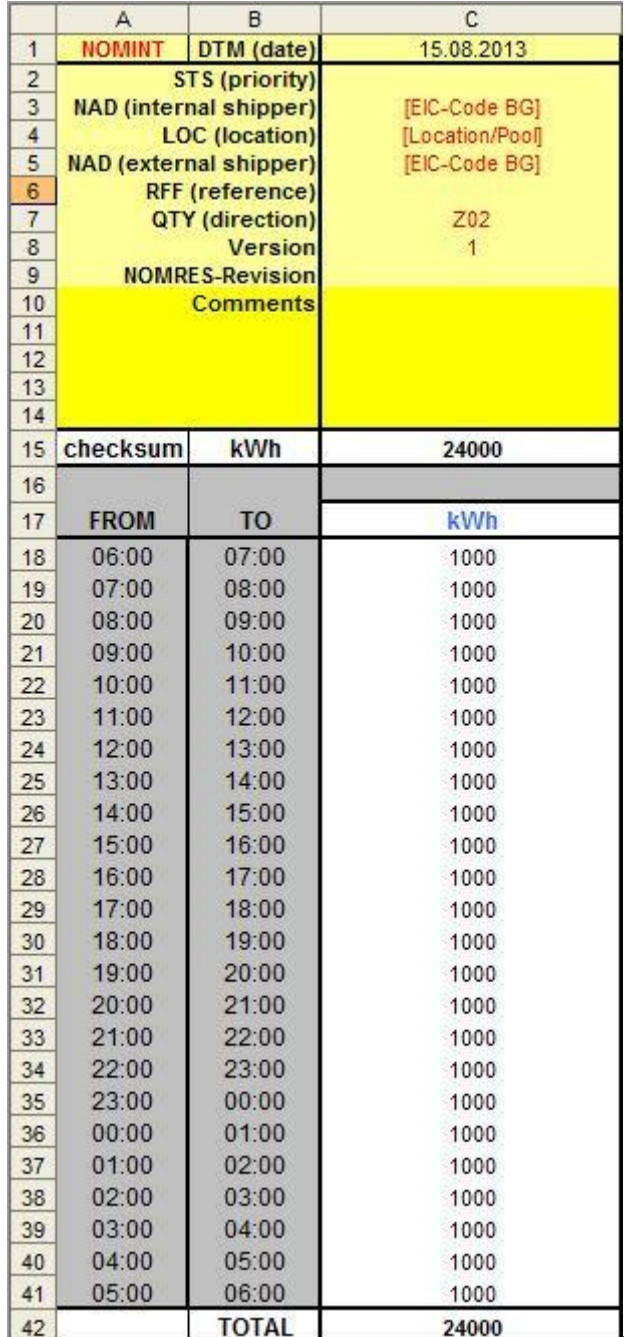

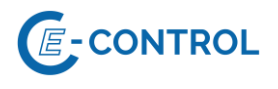

#### **8.1.3 Beispiel: ALOCAT von VGM**

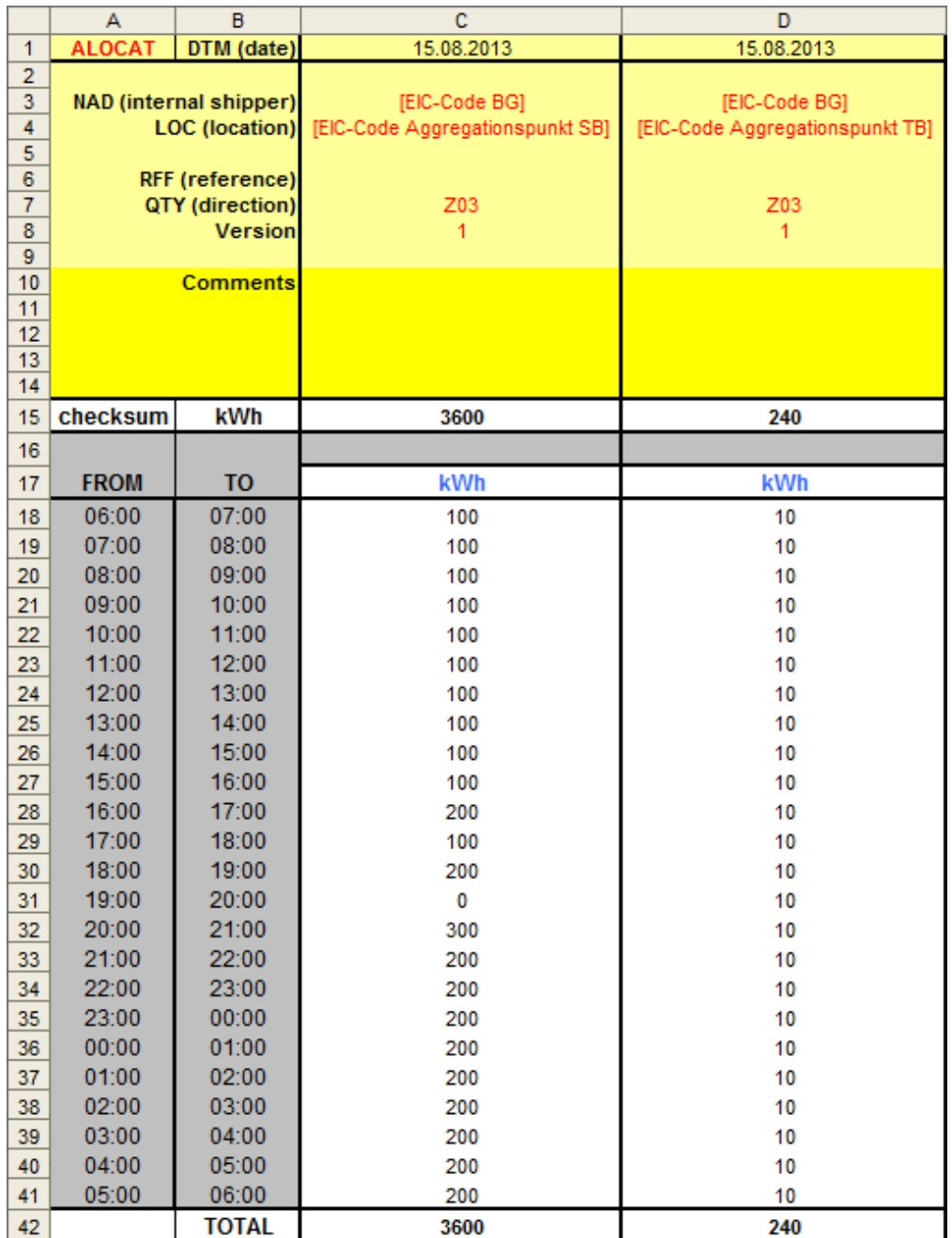

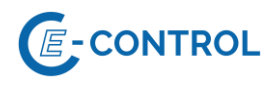

#### **8.1.4 Beispiel: IMBNOT (Imbalance Notice)**

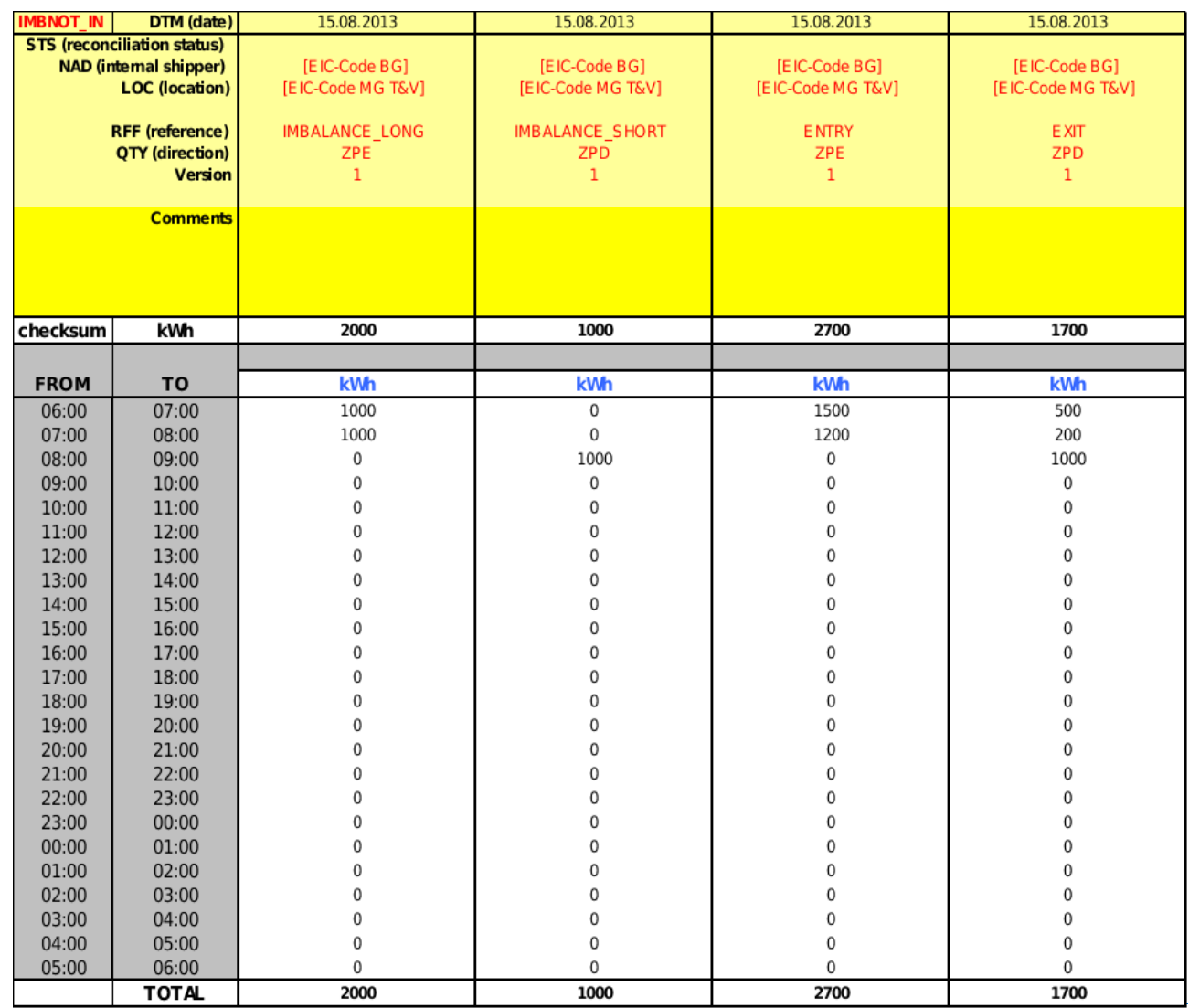

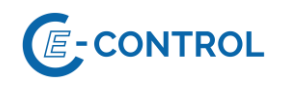

### <span id="page-51-0"></span>**8.29.1 Abkürzungsverzeichnis**

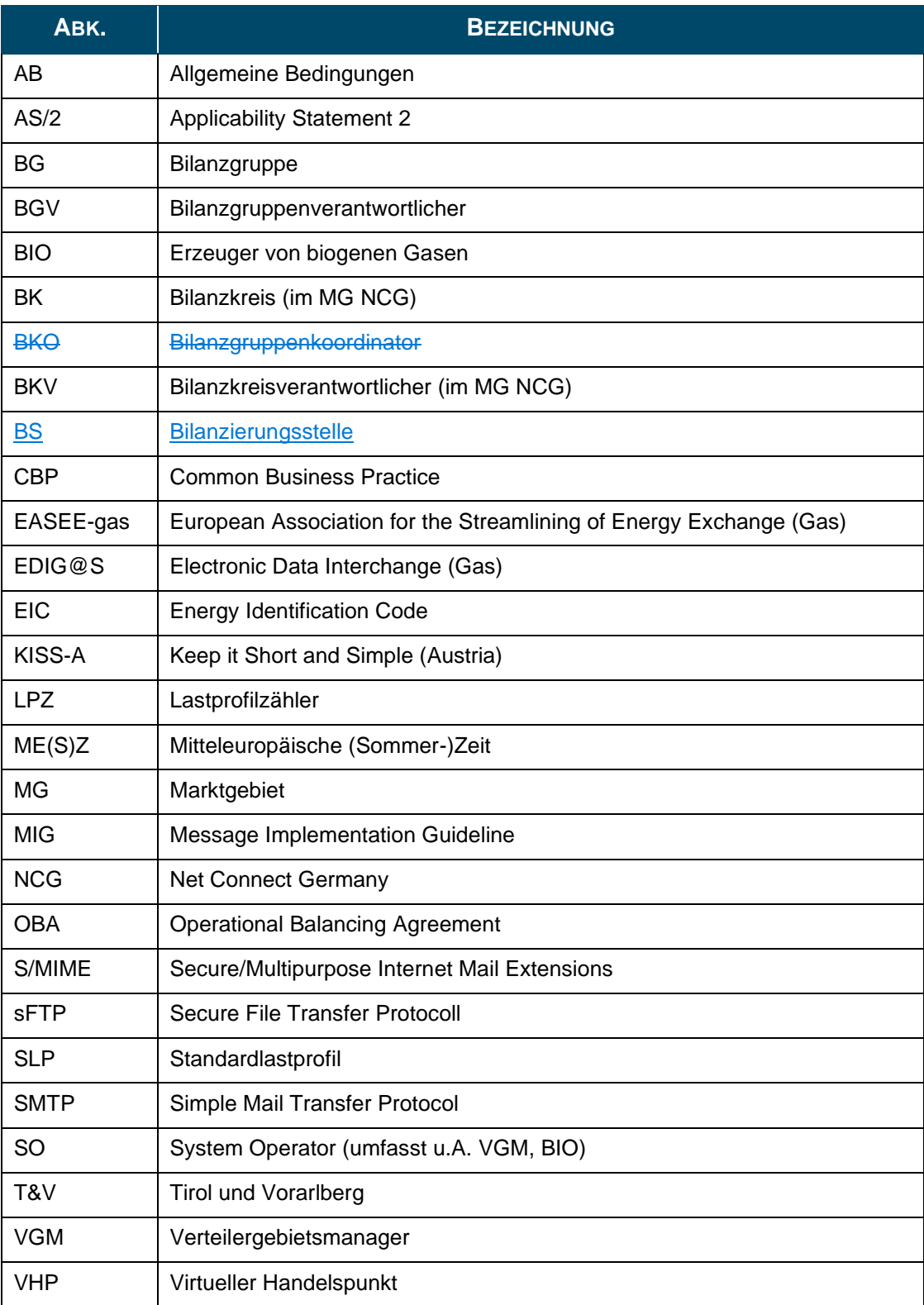